Süleyman Demirel Üniversitesi İktisadi ve İdari Bilimler Fakültesi Dergisi Y.2016, C.21, S.3, s.723-756.

Suleyman Demirel University The Journal of Faculty of Economics and Administrative Sciences Y.2016, Vol.21, No.3, pp.723-756.

# **BİR PETROL ŞİRKETİNİN ÇOK KRİTERLİ KARAR VERME TEKNİKLERİ İLE PERFORMANS DEĞERLENDİRMESİ \***

# **PERFORMANCE ASSESSMENT OF AN PETROLEUM COMPANY WITH THE MULTI- CRITERIA DECISION MAKING TECHNIQUES**

# **Doç. Dr. Nuri ÖMÜRBEK***\*\** **Esra AKSOY***\*\*\**

**ÖZ**

*Petrol ve petrol ürünleri, ulaşım ve endüstri gibi farklı alanlarda da kullanılarak, dünya enerji ihtiyacının büyük bir bölümünü karşılamaktadır. Ekonomide yer alan sektörlerin çoğunluğu, doğrudan yada dolaylı olarak petrole bağımlıdır. Petrol, ülkemizde ve Dünyada da vazgeçilmez bir enerji kaynağıdır. Bu çalışmada da Türkiye'de petrol üretimi yapan bir şirketin; 2002-2014 yılları arasında; işlenen ham petrol miktarı, yatırıma yapılan harcamalar, üretim miktarı, satışlar miktarı, ürün dış alımı (ithalat) miktarı, ürün dış satımı (ihracat) miktarı, net satış tutarı, faaliyet karı ve çalışan kişi sayısı kriterleri açısından performansı değerlendirilecektir. Şirketin performansını değerlendirmede kullanılacak kriterlerin ağırlıkları AHP ve ENTROPİ yöntemleri ile belirlenecektir. Daha sonra elde edilen kriter ağırlıkları ve değerleri ile oldukça yaygın olarak kullanılan, Çok Kriterli Karar Verme Yöntemleri'nden TOPSIS ve ELECTRE II yöntemleri ile değerlendirilmesi amaçlanmıştır. Değerlendirme sonucunda tüm yöntemlere göre şirketin 2011 yılında en iyi performansı gösterdiği sonucuna varılmıştır.*

*Anahtar Kelimeler: Çok Kriterli Karar Verme, Performans, Petrol, AHP, ENTROPİ, TOPSIS, ELECTRE II,* 

*Jel Kodları: C44, L25, M1,*

#### **ABSTRACT**

*Petroleum and petroleum products supply in large part of world energy requirement, which are used in different parts such as industrial and transportation sector. The greatness of sectors in economy directly or indirectly depends on petroleum which is a neccessary source in Turkey and world. In this article will be handed by a company in which has been manifactured between the years 2002-2014, the*  aspects of outlays an investment the amount of processed crude oil, output, sale amount, the amount of *import, the amount of export, net selling price, its profit and the number of workers. The criteria to be used to evaluate the Company's performance will be determined by the weight of AHP and ENTROPİ methods. TOPSIS and ELECTRE technics of multicriteria desicion technic which are used common as a performance assessment technic must be calculated with weights criteria then it is aimed to evaluate by this technic. According to all of the evaluation process was concluded in 2011, the company has shown the best performance.*

*Keywords: Multi-Criteria Desicion Making, Performance, Petroleum, AHP, ENTROPİ, TOPSIS, ELECTRE II*

*Jel Codes: C44, L25, M1,*

 $\overline{\phantom{a}}$ 

<sup>\*</sup> Bu çalışma Süleyman Demirel Üniversitesi Bilimsel Araştırma Projeleri Koordinasyon Birimi tarafından desteklenen 4325-YL1-15 nolu yüksek lisans tez projesi kapsamında yapılmıştır.

Süleyman Demirel Üniversitesi, İktisadi ve İdari Bilimler Fakültesi, İşletme Bölümü, nuriomurbek@sdu.edu.tr

<sup>\*\*\*</sup> Süleyman Demirel Üniversitesi, Sosyal Bilimler Enstitüsü, İşletme A.B.D, Y.L., esraksy@hotmail.com

# **GİRİŞ**

Karar verme yollarından bir tanesi de çok kriterli karar verme yöntemlerini kullanmaktır. Çok kriterli karar verme yöntemleri kişisel anlamda meslek seçiminden kurumsal anlamda makine seçimine kadar çok farklı alanlarda uygulanabilmektedir. Bu yöntemlerin kullanılması her alanda olduğu gibi işletme alanında da isabetli kararlar verilmesine imkân tanımaktadır (Akyüz vd, 2011: 73). Bir karara ulaşmak için, Yoon ve Hwang'un çalışmasına göre Çok Kriterli Karar Verme (ÇKKV); Çok Nitelikli Karar Verme (ÇNKV) ve Çok Amaçlı Karar Verme (ÇAKV) olmak üzere ikiye ayrılmaktadır (Yoon ve Hwang, 1995: 2). Çok kriterli karar verme problemlerinde Analitik Hiyerarşik Süreci (AHP), Analitik Ağ Süreci (ANP), ELECTRE, TOPSIS gibi yöntemler çözüm yöntemi olarak literatürde yer almaktadır (Erginel vd., 2010: 82).

Bu çalışmada da Türkiye'de petrol üretimi yapılan bir şirketin 2002-2014 yılları arası performansı ve genel durumu hakkında değerlendirilmesi ele alınacaktır. Performans değerlendirme yöntemi olarak da, Çok Kriterli Karar Verme Yöntemleri'nden TOPSIS ve ELECTRE II yöntemleri kullanılacaktır.

# **1. LİTERATÜR İNCELEMESİ**

AHP, ENTROPİ, TOPSIS ve ELECTRE ile ilgili yapılan bazı çalışmalar Tablo 1.'de görülmektedir.

|                                                                    | AHP Yöntemi İle İlgili Yapılan Bazı Çalışmalar                                                                                                    |  |  |  |  |
|--------------------------------------------------------------------|----------------------------------------------------------------------------------------------------|--|--|--|--|
| İkili Karşılaştırma Yapılarını İnceleme                            | (Salo ve Hamalainen, 1997: 309-319).                                                                                                    |  |  |  |  |
| Yağ Rafinerisinde Bakım Stratejisi<br><b>Belirleme</b>             | (Bevilacqua ve Braglia, 2000: 71-83).                                                                                                    |  |  |  |  |
| Müteahhit Firma Seçimi                                             | (Al-Harbi, 2001:19-27)                                                                                                    |  |  |  |  |
| Tedarikçi Seçimi                                                   | (Tam ve Tummala, 2001:171-182), (Dağdeviren ve Eren,<br>2001: 41-52), (Hwang vd., 2005: 47-53).                                                                                            |  |  |  |  |
| Performans Değerlendirme                                           | (Özdemir, 2002:2-11), (Eraslan ve Algün, 2005:95-106),<br>(Kadak, 2006), (Stankeviciene ve Mencaite, 2012:189-205),<br>(Tayyar vd, 2014: 19-40).                                           |  |  |  |  |
| Kumaş Seçimi                                                       | (Başkaya ve Akar, 2005: 273-286.)                                                                                                    |  |  |  |  |
| Üniversite Seçimi                                                  | (Özgüven, 2011b:279-290).                                                                                                    |  |  |  |  |
| Online Alışveriş Sitesi Seçimi                                     | (Ömürbek ve Şimşek, 2014: 306-327).                                                                                                    |  |  |  |  |
| Bursiyer Seçimi                                                    | (Hacıköylü, 2006:)                                                                                                    |  |  |  |  |
|                                                                    | ENTROPİ Yöntemi İle İlgili Yapılan Bazı Çalışmalar                                                                                                    |  |  |  |  |
| Performans Değerlendirme                                           | (Öztel vd, 2012: 32-44), (Tunca vd, 2016: 1-12)                                                                                                    |  |  |  |  |
| Ar-Ge Performanslarının Ölçümü                                     | (Çakır ve Perçin, 2013: 77-95).                                                                                                    |  |  |  |  |
| Akıllı Telefon Secimi                                              | (Konuşkan ve Uygun, 2014: 1403-1412).                                                                                                    |  |  |  |  |
| İnşaat Firmalarının İş Güvenliği Başarım<br>Düzeylerinin Ölçülmesi | (Ülkeryildiz vd. 2011: 169-182).                                                                                                    |  |  |  |  |
|                                                                    | TOPSIS Yöntemi İle İlgili Yapılan Bazı Çalışmalar                                                                                                    |  |  |  |  |
| Performans Değerlendirme                                           | (Yurdakul ve İç, 2003: 1-18), (Demireli, 2010: 101-112),<br>(Özgüven, 2011a: 151-162), (Akyüz vd, 2011: 73- 92),<br>(Türkmen ve Çağıl, 2012: 59-78), (Ömürbek ve Kınay, 2013:<br>343-363). |  |  |  |  |
| Malzeme Taşıma Sistemleri Seçimi                                   | (Yurdakul ve İpek, 2005: 171-181).                                                                                                    |  |  |  |  |
| Personel Seçimi                                                    | (Shih, vd., 2007: 801-8013).                                                                                                    |  |  |  |  |
| Proje Seçimi                                                       | (Mahmoodzadeh vd, 2007: 135-140).                                                                                                    |  |  |  |  |
| Tedarikçi Seçimi                                                   | (Supçiller ve Çarpaz, 2011:1-22), (Önder ve Dağ, 2013:56-74).                                                                                                    |  |  |  |  |
| Kesici Takım Malzemesi Seçimi                                      | (Çalışkan vd, 2012: 35-42).                                                                                                    |  |  |  |  |
| <b>Bursiver Secimi</b>                                             | (Abalı vd, 2012: 259-272).                                                                                                    |  |  |  |  |
| Dijital Fotoğraf Makinesi Seçimi                                   | (Pawar ve Verma, 2013: 51-53).                                                                                                    |  |  |  |  |

Tablo 1: AHP, ENTROPİ, TOPSIS ve ELECTRE II Yöntemleri İle Yapılan Bazı Çalışmalar

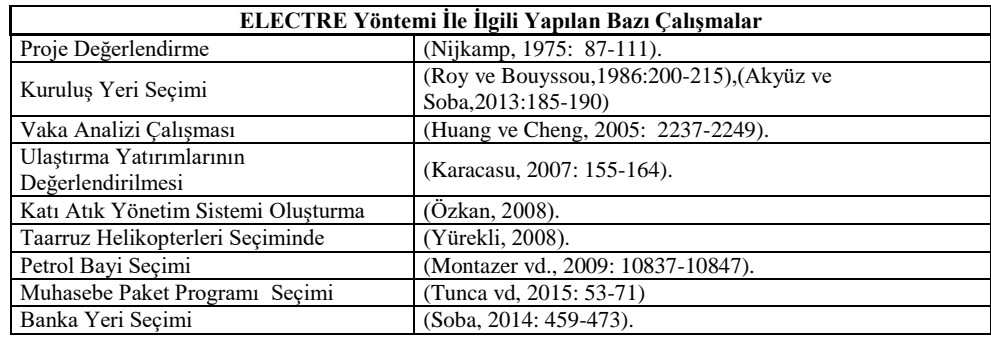

## **2. ÇOK KRİTERLİ KARAR VERME**

Karar verme; bir karar vericinin karşılaştığı bir sorun ya da sonradan sorun oluşturabilecek bir durum karşısında, farklı çözüm alternatiflerini ortaya koyması ve bunların arasından birini yada birkaçını seçerek uygulamaya koyması süreci olarak tanımlanmaktadır (Yaralıoğlu, 2010: 3). Bir başka ifadeyle karar verme, eyleme geçmek için mevcut alternatiflerden birinin seçilmesi süreci olarak tanımlanır (Nutt, 1976: 84'den aktaran, Tekin ve Ehtiyar 2010: 3396).

Çok Kriterli Karar Verme (Multi Criteria Decision Making); somut ve soyut kriterlere veya niteliklere (özelliklere) göre potansiyel karar seçeneklerinden en iyisinin seçimiyle ilgilenmektedir (Cho, 2003: 1099). Çok Kriterli Karar Analizi, çoklu ve genellikle birbiriyle uyuşmayan kriterlerin olduğu durumda bir probleme çözüm getirecek karar verme süreci olarak tanımlanabilir. Günlük hayatta çok kriterli karar verme problemleriyle çok farklı alanlarda karşılaşılmaktadır. Kişisel kararlardan işletmelerin verdikleri stratejik ve kritik kararlara kadar farklılık göstermektedir. Çok kriterli karar verme, çok sayıda kriter ile alternatifi bir araya getirerek eş zamanlı olarak çözebilen bir yapıya sahiptir. Çok Kriterli Karar Verme Yöntemlerinden özellikle ELECTRE ve TOPSIS karar problemlerinin çözümünde yoğun bir şekilde uygulanmaktadır (Baysal ve Tecim, 2006: 2). Günümüzde akademik yazında da çok farklı sektörlerde faaliyette bulunan işletmelerin performanslarının değerlendirilmesinde ÇKKV yöntemlerinden AHP, ELECTRE, TOPSIS, VIKOR, PROMETHEE benzeri yöntemler sıklıkla tercih edilmektedir. Yapılacak olan uygulamada da performans değerlendirilmesinde çoğunlukla kullanılan TOPSIS ve ELECTRE II yöntemleri uygulanacaktır. Uygulamada ağırlıklar AHP ve nesnel ağırlık belirleme yöntemi ENTROPİ ile hesaplanacaktır.

# **3. ANALİTİK HİYERARŞİ SÜRECİ YÖNTEMİ (AHP)**

Analitik Hiyerarşi Süreci (Analytic Hierarchy Process) ilk olarak 1968 yılında Myers ve Albert tarafından ortaya atılmış 1977 yılında ise Saaty tarafından geliştirilerek karar verme problemlerinin çözümünde kullanılabilir hale getirilmiştir (Yaralıoğlu, 2010: 42). AHP yöntemi problemleri hiyerarşik bir yapıda ele alan ve ikili karşılaştırma mantığına dayanan çok kriterli karar verme tekniğidir (Felek vd., 2007: 8). AHP'de problemler hiyerarşik bir yapı ile gösterilmektedir. Hiyerarşi, hedef ve karar alternatifleri belirlendikten sonra, bu alternatifleri değerlendirmek için hangi kriterlerin ele alınacağını belirlemek amacıyla tüm ana kriterlerin ve alt kriterlerinin belirlenmesiyle oluşturulur (Tütek vd., 2012: 332). Hiyerarşide oluşturulan kriterleri belirleyebilmek için anket çalışması yapılmakta ya da uzman kişilerin görüşlerinden yararlanılmaktadır (Dağdeviren vd., 2004: 132). Şekil 1.' de üç seviyeli Analitik Hiyerarşi Modeli verilmiştir (Saaty ve Vargas, 2001: 3.).

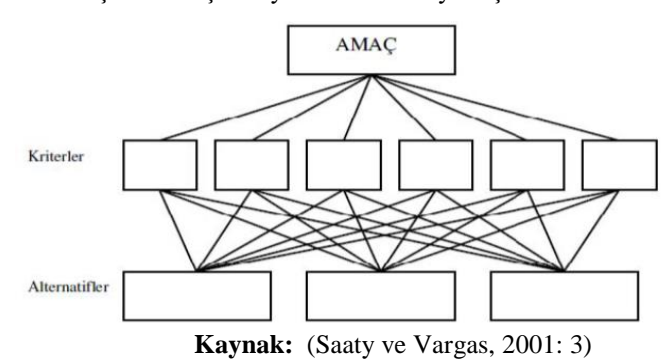

#### Şekil 1: Üç Seviyeli Analitik Hiyerarşi Modeli

Hiyerarşi oluşturulduktan sonra ikili karar matrisleri oluşturularak karar vericiden karşılaştırma yapmaları istenmektedir. Bu karşılaştırmaların tutarlılık testini sağlayıp sağlamadığı kontrol edilir. İkili karşılaştırmalar yapıldıktan sonra ikili karşılaştırma matrislerinden göreli ağırlıklar hesaplanmaktadır (Aslan, 2005: 5). AHP yönteminde ikili karşılaştırma matrislerinin oluşturulması ve önem ağırlıklarının belirlenmesinde Saaty tarafından önerilen ve Tablo.2'de verilen 1-9 önem skalası kullanılmaktadır (Saaty, 1990: 15).

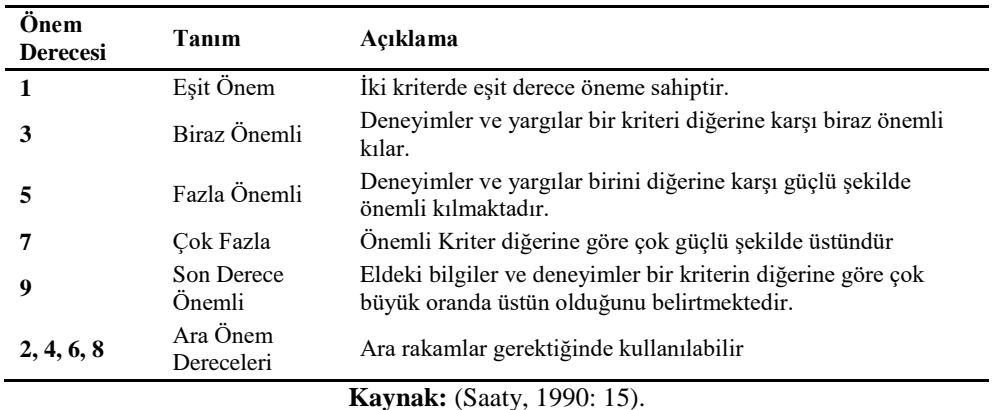

## Tablo 2: İkili Karşılaştırmalarda Kullanılan Önem Skalası

*AHP Yönteminin Aşamaları*

AHP yöntemi temelde 4 adımdan oluşmaktadır.

*1.Adım: Hiyerarşik Yapının Oluşturulması:* Karar amacı ile ana kriterden başlayarak karar hiyerarşisi oluşturulur. Orta seviyede kriterler ve en düşük seviyede ise alternatifler bulunur (Saaty, 2008: 85) .

*2.Adım: İkili Karşılaştırma Matrisleri ve Üstünlüklerin Belirlenmesi:* Amaç, kriterler ve alt kriterler belirlendikten sonra kriterlerin ve alt kriterlerin kendi aralarında önem derecelerinin belirlenmesi için (nxn) ikili karşılaştırma matrisi oluşturulur (Saaty, 1990: 12).

$$
A = \begin{bmatrix} a_{11} & a_{12} & \dots & a_{1n} \\ a_{21} & a_{22} & \dots & a_{2n} \\ \vdots & & & \vdots \\ \vdots & & & \vdots \\ a_{n1} & a_{n2} & \dots & a_{nn} \end{bmatrix}
$$

*3.Adım: Karşılaştırma Matrisinin Normalize Edilmesi ve Öncelik Vektörünün Hesaplanması:* İkili karşılaştırma matrisinde her sütun için, sütun toplamları alınarak ve her bir sütun elemanının ilgili sütun toplamına bölünerek matris normalize edilmektedir. Daha sonra normalize edilmiş olan matriste her alternatif ya da kriter için oluşmuş satır toplamlarının ortalaması alınmaktadır. Bu şekilde hesaplanan değerler kriterler için öncelik değerleridir ve bu değerlerin oluşturduğu matris ise öncelik vektör matrisidir. Öncelik vektörü ile oluşturulan öncelik matrisindeki, her kriter elde edilmiş olan öncelik değerlerinin, o kriter ya da seçeneğe ait ikili karşılaştırma matrisinde bulunan sütundaki tüm elemanlarla çarpılmaktadır. Böylelikle hesaplanan değerlerle, ağırlıklandırılmış toplam matris elde edilmektedir. Ağırlıklandırılmış toplam matristeki satır toplam değerlerinin, elde edilen öncelik matrisi satır değerlerine bölünmesi ve oluşan (nx1) boyutundaki son matrisdeki değerlerin aritmetik ortalamasının alınması ile λmax değeri hesaplanmaktadır (Kamal ve Subhi, 2001'den aktaran, Özyörük ve Özcan, 2005: 627).

*4.Adım: Karşılaştırma Matrislerinin Tutarlılık Analizlerinin Yapılması:* Yapılan ikili karşılaştırmalarda belirlenen etkileşimin tutarlı olup olmadığı tutarlılık oranı (T.O) hesaplanarak ölçülmektedir. Tutarlılık indeksi (T.İ)'nin yani T.İ= (λmax – n)/(n – 1), Rastgele Tutarlılık indeksi (R.İ)'ya bölümü ile tutarlılık oranı elde edilir ve bu değer 0.10 değerinden az ise ikili karşılaştırmaların tutarlı olduğu söylenebilir. Eğer 0.10'dan büyükse karar verici grup, yapılan karşılaştırmaları tekrar gözden geçirmelidir. Tutarlılık indeksi Saaty tarafından geliştirilmiştir (Göktolga ve Gökalp, 2012: 75-76). Rastgele Tutarlılık İndeksi (Rİ) değerinin farklı n değerlerine göre hesaplanan değerleri Tablo 3.'de gösterilmiştir (Saaty ve Tran, 2007: 966).

Tablo 3: Rastgele Sayı İndeksi

|                                                                                                    |  |  |  |  |  |  |  |  |  |  | N 1 2 3 4 5 6 7 8 9 10 11 12 13 14 15                                                  |  |  |
|----------------------------------------------------------------------------------------------------|--|--|--|--|--|--|--|--|--|--|----------------------------------------------------------------------------------------|--|--|
|                                                                                                    |  |  |  |  |  |  |  |  |  |  | <b>R.I.</b> 0.00 0.00 0.58 0.90 1.12 1.24 1.32 1.41 1.45 1.49 1.51 1.54 1.56 1.57 1.59 |  |  |
| $\mathbf{I}^{\mathcal{F}}$ = = = $\mathbf{I}$ = $(\mathbf{C} - \mathbf{I} - \mathbf{C})$ = $\mathbf{T}$ = $\mathbf{C} \cap \mathbf{C}$ = $\mathbf{C} \cap \mathbf{C}$ = $\mathbf{C} \cap \mathbf{C}$ = $\mathbf{C} \cap \mathbf{C}$ = $\mathbf{C} \cap \mathbf{C}$ = $\mathbf{C} \cap \mathbf{C}$ = $\mathbf{C} \cap \mathbf{C}$ = $\mathbf{C} \cap \mathbf{C}$ = |  |  |  |  |  |  |  |  |  |  |                                                                                        |  |  |

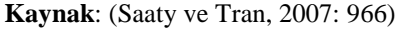

#### **4. ENTROPİ YÖNTEMİ**

ENTROPİ kavramı olasılık teorisi açısından; bilginin içerisindeki belirsizliğin ölçülmesi olarak tanımlanmaktadır (Abdullah and Otheman, 2013: 26). ENTROPİ, Shannon (1948) tarafından enformasyon teorisine adapte edilmiştir. Enformasyon Entropisine göre eldeki bilginin sayısı veya kalitesi, bir karar verme probleminde verilecek kararın doğruluğunun ve güvenirliğinin en önemli belirleyicilerinden biridir. Bu bağlamda Entropi Ağırlık yöntemi eldeki verinin sağladığı yararlı bilginin miktarını ölçmede kullanılmaktadır (Wu vd., 2011: 5163). Nesnel ağırlıkların kullanıldığı bu yöntemde ağırlıkları hesaplamak için karar matrisinin verilerinin bilinmesi gerekmektedir. Fiziksel bilimlerden ve enformasyon biliminden alınan Entropi kavramı üzerine kurulan yöntemde, karar matrisinin nitelik önemine dair bilgiyi bünyesinde barındırdığı düşünülmektedir (Hwang, ve Yoon, 1981: 52- 53'den aktaran, Konuşkan ve Uygun, 2014: 1406).

# *ENTROPİ Yönteminin Aşamaları*

Shannon'un (1948) önerdiği bu kavram, daha sonra Wang ve Lee (2009) tarafından bir ağırlık hesaplama yöntemi olarak geliştirilmiştir. Geliştirilen bu yöntemin adımları aşağıdaki gibidir (Öztel vd., 2012: 36; Li vd., 2011: 2087);

*1.Adım: Karar Matrisinin (A) Oluşturulması:* Karar matrisinin satırlarında üstünlükleri sıralanmak istenen karar noktaları, sütunlarında ise karar vermede kullanılacak değerlendirme kriterleri yer alır. A matrisi karar verici tarafından oluşturulan başlangıç matrisidir. Karar matrisi aşağıdaki gibidir:

$$
A_{ij} = \begin{bmatrix} a_{11} & a_{12} & \dots & a_{1n} \\ a_{21} & a_{22} & \dots & a_{2n} \\ \vdots & \vdots & \ddots & \vdots \\ a_{m1} & a_{m2} & \dots & a_{mn} \end{bmatrix}
$$

*2.Adım: Karar Matrisinin Normalize (R) Edilmesi*: Oluşturulan karar matrisinde birbirinden farklı indeks boyutlarının eşölçülemezlik üzerindeki etkilerini yok etmek amacıyla indeksler çeşitli tekniklerle standardize edilmektedir. Fayda indeksine göre kriterler eşitlik (1) ile gösterilen denklem yardımıyla normalize edilir.

$$
r_{ij} = x_{ij} / \max_{ij} \qquad (i=1...,m; J=1,...,n) \qquad (1)
$$

Maliyet indeksine göre indeksler aşağıdaki denklem yardımıyla normalize edilir.

$$
r_{ij} = \min_{ij} \langle x_{ij} \quad (i=1...,m; J=1,...,n) \tag{2}
$$

İndeksler normalize edildikten sonra  $R = \left[ r_{ij} \right]_{mxn}$  matrisinde göstermektedir.

*3.Adım: Her Bir Kriter İçin Entropi Değerinin Hesaplanması:*

$$
e_j = -k \sum_{j=1}^{n} r_{ij} \cdot \ln(r_j) \qquad (i=1...,\,m;\,J=1,...,n) \qquad (3)
$$

Burada, ln doğal logaritmayı; k = 1/ ln m 'den hesaplanan ve  $0 \le e_i \le 1$  olmasını garantileyen bir sabiti temsil etmektedir.

*4.Adım: Herhangi Bir Nitelik J Tarafından Sağlanan Bilginin Farklılaşma Derecesi dj 'nin Hesaplanması:*

$$
d_j = 1 - e_j \qquad (i=1...,\,m;\, J=1,...,\,n \tag{4}
$$

olarak belirlenir.  $d_i$ , bir  $X_i$  niteliğinin doğasında olan karşıtlık yoğunluğunu göstermektedir. Bir  $X_i$  için, daha farklı performans çıktıları (r<sub>ij</sub>) karşılığında daha yüksek d<sub>i</sub> değeri hesaplanır. Bu da kriterin problem için göreli olarak daha fazla önemli olduğunu göstermektedir. Diğer yandan, eğer bir kriter de tüm alternatiflerin performans çıktıları birbiriyle aynı veya yakın ise, söz konusu kriter problem için az önemlidir denilir. Bundan dolayı, bir kriter için tüm performans puanlarının eşit olduğu uç durumda, ilgili nitelik veri olan karar durumu için elimine edilebilir, çünkü karar vericiye hiçbir bilgi iletmemektedir (Çınar, 2004: 106).

*5.Adım: Entropi Kriter Ağırlığının Hesaplanması:* Entropi kriter ağırlıkları aşağıdaki formül kullanılarak hesaplanır

$$
W_j = \frac{1 - e_j}{\sum_{i=1}^n (1 - e_j)}, \qquad \sum_{j=1}^n W_j = 1 \quad (\text{J=1,...n})
$$
 (5)

Yukarıda da belirtildiği gibi Entropi ağırlığı faydalı bilginin derecesini gösterdiğinden daha büyük Entropi ağırlığına sahip kriterin karar verme/değerlendirme açısından daha önemli olduğu sonucuna varılmaktadır.

# **5. TOPSIS YÖNTEMİ**

TOPSIS (Technique for Order Preference by Similarity to Ideal Solution) yöntemi çok kriterli karar verme yöntemlerinden biridir. Yöntem de 'm' sayıda alternatifi ve 'n' sayıda kriteri olan çok amaçlı karar verme problemi n-boyutlu uzayda m noktaları ile gösterilebilir. Hwang ve Yoon (1981) TOPSIS yöntemini, çözüm alternatifinin pozitif-ideal çözüme en kısa mesafe ve negatif-ideal çözüme en uzak mesafe düşüncesine göre oluşturmuşlardır (Öktür, 2008: 55).

#### *TOPSIS Yönteminin Aşamaları*

TOPSIS yöntemi 6 adımdan oluşan bir çözüm sürecini içermektedir. Aşağıda TOPSIS yönteminin uygulama aşamaları gösterilmektedir (Yoon ve Hwang, 1995: 40-41; Ünal, 2010: 65; Demireli, 2010: 105).

*1.Adım: Karar Matrisinin (A) Oluşturulması:* Karar matrisinin satırlarında üstünlükleri sıralanmak istenen karar noktaları, sütunlarında ise karar vermede kullanılacak değerlendirme kriterleri yer alır. A matrisi karar verici tarafından oluşturulan başlangıç matrisidir. Karar matrisi aşağıdaki gibidir:

$$
A_{ij} = \begin{bmatrix} a_{11} & a_{12} & \dots & a_{1n} \\ a_{21} & a_{22} & \dots & a_{2n} \\ \vdots & & & \vdots \\ a_{m1} & a_{m2} & \dots & a_{mn} \end{bmatrix}
$$

*2.Adım: Karar Matrisinin Normalize (R) Edilmesi:* Normalize edilmiş karar matrisi, A matrisinin elemanlarından yararlanılarak ve aşağıdaki formül kullanılarak hesaplanmaktadır. R matrisi aşağıdaki gibi elde edilir.

$$
r_{ij} = \frac{a_{ij}}{\sqrt{\sum_{k=1}^{m} a_{kj}^{2}}}
$$
  $i=1...,m; J=1,...,n$  (6)  

$$
R_{ij} = \begin{bmatrix} r_{11} & r_{12} & \cdots & r_{1n} \\ r_{21} & r_{22} & \cdots & r_{2n} \\ \vdots & & & \vdots \\ r_{m1} & r_{m2} & \cdots & r_{mn} \end{bmatrix}
$$

3.Adım: Ağırlıklı Karar Matrisi (V) Oluşturulması: Bu adımda normalize edilmiş karar matrisinin elemanları kriterlere verilen önem doğrultusunda ağırlıklandırılmaktadır. Kriterlere verilen önem doğrultusunda ağırlık değerleri ( $w_i$ ) belirlenir. ( $\sum_{i=1}^{n} w_i =$  $\sum_{i=1}$   $w_i$ 1 )

Ağırlıkların belirlenmesinden sonra R matrisinin her bir sütunundaki elemanlar ilgili *wi* değeri ile çarpılarak V matrisi oluşturulur. V matrisi aşağıda gösterilmiştir:

$$
v_{ij} = w_j r_{ij}, \qquad i = 1, \dots, m; \qquad j = 1, \dots, n
$$
\n
$$
V_{ij} = \begin{bmatrix} w_1 r_{11} & w_2 r_{12} & \dots & w_n r_{1n} \\ w_1 r_{21} & w_2 r_{22} & \dots & w_n r_{2n} \\ \vdots & & \vdots & \\ w_1 r_{m1} & w_2 r_{m2} & \dots & w_n r_{mn} \end{bmatrix}
$$
\n(7)

*4.Adım: İdeal (A\* ) ve Negatif İdeal (A- ) Çözümlerinin Oluşturulması:* İdeal çözüm, ağırlıklı normalleştirilmiş karar matrisinin en iyi performans değerlerinden oluşmakta iken; negatif ideal çözüm, en kötü değerlerinden oluşmaktadır. İdeal çözüm setinin bulunması aşağıdaki denklemde gösterilmiştir.

$$
A^* = \left\{ (\max_i v_{ij} | j \in J), (\min_i v_{ij} | j \in J) \right\} \qquad \text{denklemden} \qquad \text{hesaplanacak} \qquad \text{set}
$$
  

$$
A^* = \left\{ v_1^*, v_2^*, \dots, v_n^* \right\} \text{gelkinde gösterilebilir.}
$$

Negatif ideal çözüm setinin bulunması aşağıdaki denklemde gösterilmiştir.

$$
A^{-} = \left\{ (\min_{i} v_{ij} | j \in J), (\max_{i} v_{ij} | j \in J^{\prime} ) \right\} \qquad \text{denklemden} \qquad \text{hesaplanacak} \qquad \text{set}
$$
  

$$
A^{-} = \left\{ v_{1}^{-}, v_{2}^{-}, \dots, v_{n}^{-} \right\} \text{ seklinde gösterilebilir.}
$$

*5. Adım: Ayırım Kriterlerinin Hesaplanması:* Ayırım kriterlerinin hesaplanması için Euclidian Uzaklık Yaklaşımı'ndan yararlanılmaktadır.

Her bir alternatifin ideal çözüme uzaklığı;

$$
S_i^* = \sqrt{\sum_{j=1}^n (\nu_{ij} - \nu_j^*)^2} \qquad \qquad i=1,...,m. \tag{8}
$$

Benzer şekilde, her bir alternatifin negatif ideal çözüme uzaklığı;

$$
S_i^- = \sqrt{\sum_{j=1}^n (v_{ij} - v_j^-)^2} \quad i=1,\dots,m.
$$
 (9)

*6.Adım: İdeal Çözüme Göreli Yakınlığın Hesaplanması:* Karar noktalarının ideal çözüme göreli yakınlığının (Ci\*) hesaplanması aşağıdaki formülde gösterilmiştir.

$$
C_i^* = \frac{S_i^-}{S_i^- + S_i^*}
$$
 i=1,...,m. (10)

Kullanılan kriter, negatif ayırım ölçüsünün toplam ayırım ölçüsü içindeki payıdır. Burada  $\mathcal{C}_i^*$ değeri  $0 \leq C_i^* \leq 1$  aralığında değer alır ve  $C_i^* = 1$  ilgili alternatifin pozitif ideal çözüm noktasında bulunduğunu,  $C_i^* = 0$  ilgili alternatifin negatif ideal çözüm noktasında bulunduğunu belirtmektedir.

#### **6. ELECTRE YÖNTEMİ**

ELECTRE kelimesi Elimination Et Choix Traduisant la Realite kelimelerinin baş harflerinden oluşarak gerçeği yansıtan eleme ve seçim anlamına gelmektedir (Türker, 1988: 73). ELECTRE yöntemi Bernard ve Roy tarafından geliştirilmiş olan ve alternatiflerin birbirlerine olan üstünlüklerini (sıralama ilişkilerini) uyum ve uyumsuzluk kavramlarına dayandırarak seçim yapan bir yöntemdir (Paksoy ve Esnaf, 1995: 47). ELECTRE yöntemi alternatiflerin her biri için tanımlanan uyum indeksi ve uyumsuzluk indeksi açısından değerlendirmesine dayanmaktadır (Wang ve Triantaphyllou, 2008: 48).

Optimizasyon amaçlı matematiksel programlama yöntemlerinden olan ELECTRE Yöntemi adı altında literatür de ELECTRE I, II, III, IV, IS, TRI metodları bulunmaktadır. Bu metodlar birbirlerinden küçük farklılıklar içermesine rağmen hepsinin temelinde, alternatiflerin birbirleri ile karşılaştırılması ve üstün olan seçeneğin tercih edilmesi vardır (Daşdemir ve Güngör, 2002: 3). Sıralanan bu yöntemler sayesinde karar verici çok sayıda kantitatif ve kalitatif kriteri karar verme sürecine dahil edebilmekte, kriterleri amaçları doğrultusunda ağırlandırabilmekte ve bir sıra işlem aşaması sonucunda en uygun alternatifi belirleyebilmektedir (Yoon ve Hwang, 1995: 47). ELECTRE yöntemleri ile seçim, sıralama ve atama problemlerine çözüm bulunabilmektedir. ELECTRE I ve ELECTRE IS seçim problemlerinde, ELECTRE II, III ve IV sıralama problemlerinde ELECTRE TRI ise atama problemlerinde kullanılmaktadır (Scharlig, 1985: 67'den aktaran Yürekli, 2008: 41).

#### *ELECTRE II Yönteminin Aşamaları*

ELECTRE II yönteminin uygulama aşamaları aşağıda belirtilmiştir.

*1.Adım: Karar Matrisinin (A) Oluşturulması:* Karar matrisinin satırlarında üstünlükleri sıralanmak istenen alternatifler, sütunlarında ise karar vermede kullanılacak değerlendirme kriterleri yer almaktadır. A matrisi karar verici tarafından oluşturulan başlangıç matrisidir. Karar matrisi aşağıdaki gibi gösterilir (Soner ve Önüt, 2006: 111): *Aij* matrisinde m alternatif sayısını, n değerlendirme kriter sayısını vermektedir.

 $\overline{\phantom{a}}$  $\overline{\phantom{a}}$  $\overline{\phantom{a}}$  $\overline{\phantom{a}}$  $\overline{\phantom{a}}$  $\overline{\phantom{a}}$  $\overline{\phantom{a}}$  $\overline{\phantom{a}}$ J 1 ، ا  $\mathbf{r}$  $A_{ij} =$  $a_{21}$   $a_{22}$  ...  $a_{2n}$ Ŀ  $a_{11}$   $a_{12}$  ...  $a_{1n}$  $a_{m1}$   $a_{m2}$  ...  $a_{mn}$  $a_{m1}$   $a_{m2}$  ...  $a_{n}$ ... . . . . . . 1  $u_{m2}$ 

*2.Adım: Normalize Edilmiş Karar Matrisinin (X) Oluşturulması:* Normalize Karar Matrisi, A matrisinin elemanları kullanılarak hesaplanır. Maliyet ve fayda kriteri için farklı normalizsayon formülleri kullanılır.

Maliyet kriteri için;

Maliyet kriteri için;  
\n
$$
x_{ij} = \frac{1/a_{ij}}{\sqrt{\sum_{i=1}^{m} \left(\frac{1}{a_{ij}}\right)^2}}
$$
\nfayda kriteri için ise;

\n
$$
x_{ij} = \frac{a_{ij}}{\sqrt{\sum_{k=1}^{m} a_{kj}^2}}
$$
\n
$$
i = 1, 2, K, \dots m \qquad J = 1, 2, K, \dots, n \qquad (12)
$$

formülü kullanılır. Hesaplamalar sonunda X matrisi aşağıdaki gibi elde edilir (Ertuğrul ve Karakaşoğlu, 2010: 28).

$$
X_{ij} = \begin{bmatrix} x_{11} & x_{12} & \dots & x_{1n} \\ x_{21} & x_{22} & \dots & x_{2n} \\ \vdots & & & \vdots \\ x_{m1} & x_{m2} & \dots & x_{mn} \end{bmatrix}
$$

*3.Adım: Ağırlıklı Karar Matrisi (V) Oluşturulması:* Karar verici öncelikle değerlendirme kriterlerinin ağırlıklarını (*W<sub>j</sub>*) belirlemelidir ( $\sum_{i=1}^{n} w_i =$  $\sum_{i=1}$   $w_i$ 1 ). Normalize edilmiş karar matrisi

kriterlerin ağırlıklarıyla çarpılarak ağırlıklandırılmış normalize matris elde edilir (Soner ve Önüt, 2006: 112).

$$
V_{ij} = W_i X_{ij}; \t J = 1; \dots; J; \t i = 1; \dots; n
$$
\n
$$
V_{ij} = \begin{bmatrix} w_1 x_{11} & w_2 x_{12} & \dots & w_n x_{1n} \\ w_1 x_{21} & w_2 x_{22} & \dots & w_n x_{2n} \\ \vdots & & & \vdots \\ w_1 x_{m1} & w_2 x_{m2} & \dots & w_n x_{mn} \end{bmatrix}
$$
\n(13)

*4. Adım: Uyum ( Ckl ) ve Uyumsuzluk ( Dkl ) Setlerinin Belirlenmesi:* Her ikili alternatif kıyaslaması için kriterler iki ayrı kümeye ayrılır. Aranan ve soruna çözüm olacak alternatif ya da alternatiflerin tüm kriterlere göre "en iyi" olmadığı durumlarda, bunların bu kriterlerin büyük çoğunluğuna göre "iyi" olması istenir ve ikili karşılaştırmalar yapılır ve  $A_k$  ve  $A_l$ (1,2,....,m ve k≠l) uyum kümesinde A<sub>k</sub> alternatifi A<sub>l</sub> ya tercih edilir.

$$
C_{kl} = \left\{ j, y_{kj} \ge y_{lj} \right\} \tag{14}
$$

 $A_k$  alternatifi  $A_l$  dan daha kotü bir alternatif ise "uyumsuzluk" kümesi oluşturulur (Çağıl, 2011: 72-73).

$$
D_{kl} = \left\{ j, V_{kj} < V_{ij} \right\} \tag{15}
$$

Formül temel olarak satır elemanlarının birbirlerine göre büyüklüklerinin karşılaştırılmasına dayanmaktadır. Bir çoklu karar problemindeki uyum seti sayısı (*m*.*m*-*m*) tanedir. Çünkü uyum setleri oluşturulurken *k* ve *l* indisleri için *k* ≠ *l* olmalıdır. Bir uyum setindeki eleman sayısı ise en fazla değerlendirme kriter sayısı ( *n* ) tane olabilir (Yaralıoğlu, 2010: 16).

2016

ELECTRE II yönteminde her uyum setine ( *Ckl* ) bir uyumsuzluk seti ( *Dkl* ) karşılık gelir. Başka bir deyişle uyum seti sayısı kadar uyumsuzluk seti sayısı vardır. Uyumsuzluk seti elemanları, ilgili uyum setine ait olmayan *j* değerlerinden oluşur (Yücel ve Ulutaş, 2009: 333).

*5.Adım: Uyum ve Uyumsuzluk Matrislerinin Oluşturulması:* Uyum matrisinin (C) oluşturulması için uyum setlerinden yararlanılır. C matrisi *mxm* boyutludur ve *k* =*l* için değer almaz. C matrisinin elemanları aşağıdaki formülde gösterilen ilişki yardımıyla hesaplanır (Yücel ve Ulutaş, 2009: 334).

$$
C_{kl} = \sum_{j \in C_{kl}} W_j
$$
ve C matrixi aşağıda gösterilmiştir.  
\n
$$
C = \begin{bmatrix} - & c_{12} & c_{13} & \dots & c_{1m} \\ c_{21} & - & c_{23} & \dots & c_{2m} \\ \vdots & & & \vdots \\ \vdots & & & \vdots \\ c_{m1} & c_{m2} & c_{m3} & \dots & - \end{bmatrix}
$$
\n
$$
(16)
$$

Uyumsuzluk matrisinin (D) elemanları ise aşağıdaki formül yardımıyla hesaplanır:

$$
d_{kl} = \frac{\max\left|y_{kj} - y_{lj}\right|}{\max\left|y_{kj} - y_{lj}\right|}
$$
\n(17)

C matrisi gibi D matrisi de *mxm* boyutludur ve *k* = *l* için değer almaz. D matrisi aşağıda gösterilmiştir (Yaralıoğlu, 2010: 17):

$$
D = \begin{bmatrix} - & d_{12} & d_{13} & \dots & d_{1m} \\ d_{21} & - & d_{23} & \dots & d_{2m} \\ \vdots & & & & \vdots \\ \vdots & & & & \vdots \\ d_{m1} & d_{m2} & d_{m3} & \dots & - \end{bmatrix}
$$

 $\mathbf{r}$ 

*6.Adım: Uyum (C) ve Uyumsuzluk (D) Eşik Değerlerinin Belirlenmesi:* Uyum eşik değerinin ( *c* ) aşağıdaki formül yardımıyla elde edilir (Yücel ve Ulutaş, 2009: 335):

$$
\underline{c} = \frac{1}{m(m-1)} \sum_{k=1}^{m} \sum_{l=1}^{m} c_{kl} \tag{18}
$$

Formüldeki *m* karar noktası sayısını göstermektedir. *c* değeri  $(m-1)$ 1  $m(m$ ile C matrisini

oluşturan elemanların toplamının çarpımına eşittir. Uyumsuzluk eşik değeri ( *d* ) aşağıdaki formül yardımıyla oluşturulur:

$$
\underline{d} = \frac{1}{m(m-1)} \sum_{k=1}^{m} \sum_{l=1}^{m} d_{kl} \tag{19}
$$

*d* değeri,  $(m-1)$ 1  $m(m$ ile D matrisini oluşturan elemanların toplamının çarpımına eşittir

(Yücel ve Ulutaş, 2009: 335).

*7.Adım: Karar Noktalarının Birbirlerine Göre Üstünlüklerinin Belirlenmesi:* m adet karar noktası için C ve D matrislerinin tüm elemanları kendi eşik değeriyle sırasıyla karşılaştırılır p karar noktasının q karar noktası ile karşılaştırılmasında,  $C_{pq} \geq C$  ve  $D_{pq} < D$  ise p. karar noktası q. karar noktasından üstündür (Yaralıoğlu, 2010: 18).

## **7. BİR PETROL İŞLETMESİNİN 2002-2014 YILLARI PERFORMANSININ TOPSIS VE ELECTRE II YÖNTEMLERİ İLE DEĞERLENDİRİLMESİ**

Petrol sektörü, Dünya ve Türkiye ekonomisi içerisinde çok önemli bir yere sahiptir. Ulaşım başta olmak üzere, endüstri ve ev içi tüketim gibi farklı alanlarda da kullanılan petrol ve ürünleri, dünya enerji ihtiyacının çok önemli bir kısmını karşılamaktadır [\(http://data.obitet.net/makale/petrol%20sektoru%20raporu.pdf,](http://data.obitet.net/makale/petrol%20sektoru%20raporu.pdf) s.9, Erişim Tarihi: 17.08.2014).

Bu çalışmada da bir Petrol Üretim Şirketi'nin 2002-2014 yılları arasındaki performansının değerlendirilmesinde dikkate alınan kriterlerin ağırlıkları AHP ve ENTROPİ Yöntemleri ile bulunarak yıllar itibari ile performansı TOPSIS ve ELECTRE II yöntemleri kullanılarak değerlendirilecektir.

Petrol Üretim Şirketi'nin 2002-2014 yılları arası performans değerlendirilmesinde kullanılan kriterler; ilgili literatür (Yaralıoğlu, 2001: 134-135) ve uzman kişiler tarafından belirlenen; *işlenen ham petrol, üretim, satışlar, ürün dış alımı (ithalat), ürün dış satımı (ihracat), net satışlar, yatırımlar, faaliyet karı, çalışan kişi sayısıdır*. Belirlenen bu kriterler üretim yapan şirketler için performans değerlendirmesini önemli ölçüde etkilediği düşünülmektedir. Değerlendirmeye esas alınacak kriterler, kodları ve birimleri Tablo 4.'de görülmektedir. Daha sonraki aşamada bu kriter verileri, Petrol Üretim Şirketinin web sayfasındaki yıllık faaliyet raporlarından alınarak karar matrisi oluşturulmuştur. Oluşturulan matrisle nesnel ağırlık yöntemi olan ENTROPİ ağırlıkları alınmıştır. Daha sonra uzmanlarca belirtilen kriterlere anket yöntemi uygulanarak, AHP yöntemiyle kriter ağırlıkları alınmıştır. AHP ve ENTROPİ yöntemiyle alınan kriter ağırlıkları ve değerleri sırasıyla TOPSIS ve ELECTRE II yöntemlerinde kullanılarak işletmenin yıllara göre performans değerlendirmesi yapılacaktır.

Kriterlerin AHP yöntemi ile ağırlıklarını bulabilmek için oluşturulan ikili karşılaştırma anketleri; Petrol Üretimi Şirketi Genel Müdür Yardımcıları, şirkete bağlı Rafineri Müdürü, birimlere bağlı Rafine Proses Şefi, üretim departmanın da çalışan Ünite Amirleri ve birimlere bağlı Kalite Kontrol Müdürü ve Genel müdürlükte çalışan memurlardan oluşan 10 kişilik bir uzman ekibe yaptırılmıştır. Yapılan anketler bilgisayar ortamında Microsoft Office Excel 2007 programında AHP yönteminin adımları uygulanarak ağırlıkları hesaplanmıştır. Tablo 4.'de belirlenen kriterler, kodları ve birimleri görülmektedir.

| Gösterge Kodları | <b>Kriterler</b>    | <b>Birimi</b>     |
|------------------|---------------------|-------------------|
| <b>THP</b>       | Islenen Ham Petrol  | Bin Ton           |
| Y                | Yatırımlar          | Milyon ABD Doları |
| Ü                | Üretim              | Bin Ton           |
| S                | <b>Satis</b>        | Bin Ton           |
| ÜDA              | Urün Dış Alımı      | Bin Ton           |
| ÜDS              | Ürün Dış Satımı     | Bin Ton           |
| <b>NS</b>        | Net Satislar        | Milyon ABD Doları |
| FK               | Faaliyet Karı       | Milyon ABD Doları |
| <b>CKS</b>       | Çalışan Kişi Sayısı | Adet              |

Tablo 4: Kriterler, Gösterge Kodları ve Birimleri

#### **7.1.AHP Yöntemi İle Kriter Ağırlıklarının Hesaplanması**

AHP yönteminin uygulanmasında 2002-2014 yılları arasında performansın ölçümü için belirlenen kriterler ikili karşılaştırma anketine tabi tutulmuştur.

*1.Adım: İkili Karşılaştırma Matrisinin Oluşturulması:* Uygulama için yapılan anket sonuçlarına göre oluşturulan karar matrisi Tablo 5.'de görülmektedir.

|            | <b>İHP</b> | Y              | Ü      | S      | ÜDA  | ÜDS  | <b>NS</b> | <b>FK</b> | <b>CKS</b>     |
|------------|------------|----------------|--------|--------|------|------|-----------|-----------|----------------|
| İHP        |            |                | 0,333  | 0,166  |      |      | 0,142     | 0,125     | 4              |
| Y          |            |                | 0.25   | 0,2    | 0.5  |      | 0,142     | 0,125     | 2              |
| Ü          | 3          | $\overline{4}$ |        | 0.5    | 2    | 0.5  | 0.33      | 0,333     | 3              |
| S          | 6          | 5              | 2      |        | 3    | 2    | 0,2       | 0,125     | 3              |
| ÜDA        |            | 2              | 0,5    | 0,333  |      | 0.5  | 0,142     | 0,125     |                |
| <b>ÜDS</b> |            |                | 2      | 0,5    | 2    |      | 0,142     | 0,142     | $\overline{c}$ |
| <b>NS</b>  | 7          | 7              | 3      | 5      | 7    | 7    |           | 0.25      | $\overline{4}$ |
| FK         | 8          | 8              | 3      | 8      | 8    | 7    | 4         |           |                |
| CKS        | 0.25       | 0.5            | 0,333  | 0,333  |      | 0.5  | 0.25      | 0,2       |                |
| Σ          | 28,25      | 29,5           | 12,416 | 16,032 | 25,5 | 20,5 | 6,348     | 2,425     | 25             |

Tablo 5: İkili Karşılaştırma AHP Matrisi

*2. Adım: Karşılaştırma Matrisinin Normalize Edilmesi ve Öncelik Vektörünün Hesaplanması:* AHP Yöntemine göre, aşağıda Tablo 6.'da gösterilen karar matrisinin normalleştirilmesi ile uygulamaya başlanacaktır. Karar matrisinin normalleştirilmesi ise; sütunlardaki her bir değerin ilgili sütundaki bütün değerlerin toplamına bölünüp tek paydaya indirgenmesiyle bulunur. Diğer bir adım olan öncelik vektörünün bulunması ise norrmalizasyon matrisindeki ilgili her bir satır toplamının kriter sayısına bölünmesiyle bulunmuştur. Böylece AHP yöntemi ile elde edilen kriter ağırlıkları Tablo 7.'de görülmektedir.

Tablo 6: Normalizasyon Matrisi ve Öncelik Vektörü

|            | İHP                     | Y       | Ü       | S       | ÜDA     | ÜDS     | <b>NS</b> | FK      | <b>CKS</b> | <b>TOPLAM</b> | ÖNCELİK<br>VEKTÖRÜ |  |
|------------|-------------------------|---------|---------|---------|---------|---------|-----------|---------|------------|---------------|--------------------|--|
| <b>İHP</b> | 0.03540                 | 0.03390 | 0.02682 | 0.01035 | 0.03922 | 0.04878 | 0,02237   | 0,05155 | 0.16000    | 0.42838       | 0.04760            |  |
| Y          | 0.03540                 | 0.03390 | 0.02014 | 0.01248 | 0.01961 | 0.04878 | 0,02237   | 0,05155 | 0.08000    | 0,32421       | 0,03602            |  |
| Ü          | 0.10619                 | 0.13559 | 0.08054 | 0,03119 | 0,07843 | 0.02439 | 0,05198   | 0.13732 | 0.12000    | 0.76564       | 0,08507            |  |
| S          | 0.21239                 | 0.16949 | 0.16108 | 0.06238 | 0.11765 | 0.09756 | 0.03151   | 0.05155 | 0.12000    | 1.02360       | 0.11373            |  |
| <b>ÜDA</b> | 0.03540                 | 0.06780 | 0.04027 | 0.02077 | 0.03922 | 0.02439 | 0.02237   | 0.05155 | 0.04000    | 0.34176       | 0.03797            |  |
| <b>ÜDS</b> | 0,03540                 | 0.03390 | 0.16108 | 0.03119 | 0.07843 | 0.04878 | 0,02237   | 0.05856 | 0.08000    | 0.54970       | 0,06108            |  |
| <b>NS</b>  | 0.24779                 | 0.23729 | 0.24162 | 0.31188 | 0.27451 | 0.34146 | 0.15753   | 0.10309 | 0.16000    | 2.07517       | 0,23057            |  |
| FK         | 0.28319                 | 0.27119 | 0.24162 | 0.49900 | 0.31373 | 0.34146 | 0,63012   | 0.41237 | 0.20000    | 3,19268       | 0,35474            |  |
| <b>CKS</b> | 0,00885                 | 0,01695 | 0,02682 | 0,02077 | 0,03922 | 0.02439 | 0.03938   | 0.08247 | 0.04000    | 0.29885       | 0,03321            |  |
|            | Tutarlılık Oranı : 0,09 |         |         |         |         |         |           |         |            |               |                    |  |

Tablo 7: AHP ile Elde Edilen Kriter Ağırlıkları

| İHP     | - -     |         | ຼ               | <b>UDA</b>     | ÜDS     | NS      | FK                  | CIZC<br>CD <sub>o</sub> |
|---------|---------|---------|-----------------|----------------|---------|---------|---------------------|-------------------------|
| 0,04760 | 0.03602 | 0.08507 | 11000<br>V.II.J | 03797<br>v.v., | 0.06108 | 0,23057 | 0.2547<br>0.3<br>∸⊿ | 0.03321                 |

Elde edilen kriter ağırlık değerlerine bakıldığında 0,35474 değeri ile *Faaliyet Karı (FK)* kriterinin performans değerlemede büyük etkisinin olacağı söylenebilir. Daha sonra Faaliyet Karı'na yakın 0,23057 değeriyle *Net Satışlar (NS)* performans değerlemede etkili bir diğer kriter olarak gösterilebilir.

## **7.2.ENTROPİ Yöntemi İle Kriter Ağırlıklarının Bulunması**

*1.Adım Karar Matrisinin (A) Oluşturulması:* Petrol üretim şirketinin 2002-2014 yılları arası faaliyet raporlarından alınan verilere göre hazırlanan karar matrisi Tablo 8.'de görülmektedir.

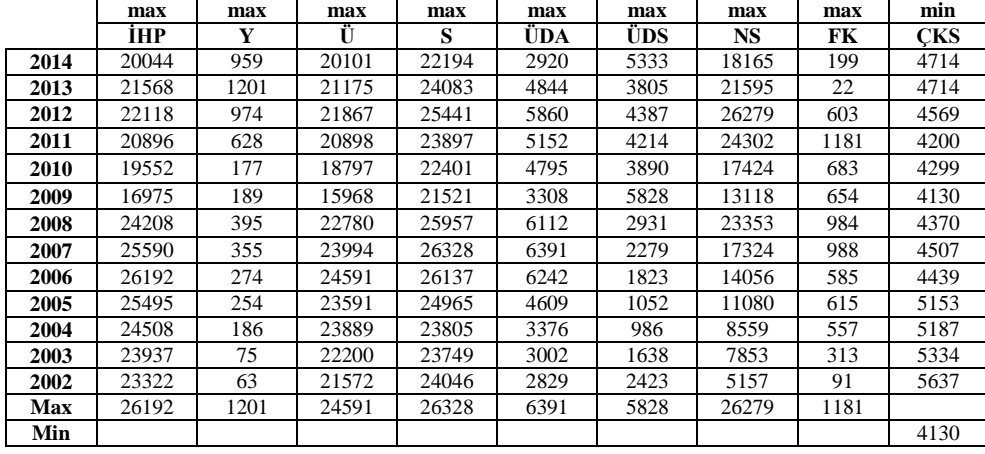

Tablo 8: Karar Matrisi

*2.Adım: Fayda ve Maliyet Kriterine Göre Normalizasyon Matrisinin Oluşturulması:* Tablo 8.'de gösterilen karar matrisinde eşitlik (1) yardımı ile fayda kriterleri, eşitlik (2) yardımı ile de maliyet kriterleri hesaplanır.(Tablo 9) Daha sonra her bir kriter değeri bulunduğu sütun toplamına bölünerek normalize edimiş karar matrisi Tablo 10.'da gösterildiği üzere oluşturulmuştur.

Tablo 9: Fayda ve Maliyet Kriterlerinin Hesaplanması

|      | ÎHP.     | Y       | Ü        | s        | ÜDA     | ÜDS     | <b>NS</b> | FK      | <b>CKS</b> |
|------|----------|---------|----------|----------|---------|---------|-----------|---------|------------|
| 2014 | 0.76527  | 0.79850 | 0.81741  | 0.84298  | 0.45689 | 0.91507 | 0.69124   | 0.16850 | 0.87611    |
| 2013 | 0,82346  |         | 0.86109  | 0.91473  | 0.75794 | 0,65288 | 0.82176   | 0.01863 | 0.87611    |
| 2012 | 0.84446  | 0.81099 | 0.88923  | 0.96631  | 0.91691 | 0.75275 |           | 0.51058 | 0.90392    |
| 2011 | 0,79780  | 0.52290 | 0.84982  | 0.90766  | 0.80613 | 0.72306 | 0.92477   |         | 0.98333    |
| 2010 | 0.74649  | 0.14738 | 0.76439  | 0.85084  | 0.75027 | 0.66747 | 0.66304   | 0.57832 | 0.96069    |
| 2009 | 0,64810  | 0.15737 | 0.64934  | 0.81742  | 0.51760 |         | 0.49918   | 0,55377 |            |
| 2008 | 0.92425  | 0.32889 | 0.92636  | 0.98591  | 0.95634 | 0.50292 | 0.88866   | 0.83319 | 0.94508    |
| 2007 | 0.97702  | 0.29559 | 0.97572  |          |         | 0.39104 | 0.65923   | 0,83658 | 0.91635    |
| 2006 |          | 0.22814 |          | 0.99275  | 0.97669 | 0,31280 | 0.53488   | 0.49534 | 0.93039    |
| 2005 | 0.97339  | 0.21149 | 0.95933  | 0.94823  | 0.72117 | 0.18051 | 0.42163   | 0,52075 | 0.80147    |
| 2004 | 0.93571  | 0.15487 | 0.97145  | 0.90417  | 0.52824 | 0.16918 | 0.32570   | 0.47163 | 0.79622    |
| 2003 | 0.91391  | 0.06245 | 0.90277  | 0.90204  | 0.46972 | 0.28106 | 0.29883   | 0.26503 | 0.77428    |
| 2002 | 0.89042  | 0.05246 | 0.87723  | 0.91332  | 0.44265 | 0.41575 | 0.19624   | 0.07705 | 0.73266    |
| Σ    | 11.24026 | 4.77102 | 11.44415 | 11.94637 | 9.30058 | 6.96448 | 7.92515   | 6.32938 | 11.49662   |

|      | <b>THP</b> | Y       |         | s       | ÜDA     | ÜDS     | NS      | FK      | <b>CKS</b> |
|------|------------|---------|---------|---------|---------|---------|---------|---------|------------|
| 2014 | 0.06808    | 0.16736 | 0.07143 | 0.07056 | 0.04913 | 0.13139 | 0.08722 | 0.02662 | 0,07621    |
| 2013 | 0,07326    | 0.20960 | 0.07524 | 0.07657 | 0.08149 | 0.09374 | 0.10369 | 0.00294 | 0.07621    |
| 2012 | 0.07513    | 0.16998 | 0.07770 | 0.08089 | 0.09859 | 0.10808 | 0.12618 | 0.08067 | 0.07862    |
| 2011 | 0.07098    | 0.10960 | 0.07426 | 0.07598 | 0.08668 | 0.10382 | 0.11669 | 0.15799 | 0.08553    |
| 2010 | 0.06641    | 0.03089 | 0.06679 | 0.07122 | 0,08067 | 0.09584 | 0.08366 | 0.09137 | 0.08356    |
| 2009 | 0.05766    | 0,03298 | 0.05674 | 0.06842 | 0,05565 | 0.14359 | 0.06299 | 0.08749 | 0,08698    |
| 2008 | 0.08223    | 0,06894 | 0.08095 | 0.08253 | 0,10283 | 0.07221 | 0.11213 | 0.13164 | 0.08221    |
| 2007 | 0.08692    | 0.06195 | 0.08526 | 0.08371 | 0,10752 | 0.05615 | 0.08318 | 0.13217 | 0.07971    |
| 2006 | 0.08897    | 0.04782 | 0.08738 | 0.08310 | 0.10501 | 0.04491 | 0.06749 | 0.07826 | 0.08093    |
| 2005 | 0.08660    | 0.04433 | 0.08383 | 0.07937 | 0,07754 | 0.02592 | 0.05320 | 0.08227 | 0.06971    |
| 2004 | 0.08325    | 0.03246 | 0.08489 | 0.07569 | 0.05680 | 0.02429 | 0.04110 | 0.07452 | 0.06926    |
| 2003 | 0.08131    | 0.01309 | 0.07888 | 0,07551 | 0,05050 | 0.04036 | 0.03771 | 0,04187 | 0,06735    |
| 2002 | 0.07922    | 0.01099 | 0.07665 | 0.07645 | 0.04759 | 0.05970 | 0.02476 | 0.01217 | 0.06373    |

Tablo 10: Normalize Edilmiş Karar Matrisi (Rij Matrisi)

*3.Adım: Eji Değerinin Ve K Değerinin Hesaplanması:* Bu aşamada Tablo.10'daki her bir kriter değerinin (Rij), doğal logaritma değerleri alınarak (ln<sub>ij</sub>), elde edilen logaritma değeri ile kendi değeri çarpılmıştır (R<sub>ij</sub>xLn<sub>ij</sub>). Bir sonraki aşamada Tablo 11.'de bulunan değerlerin toplamları alınarak Ej değeri eşitlik (3) yardımıyla hesaplanmıştır. (Tablo 12.)

K=1/ln.n  $\longrightarrow$  1/ln13)= 0,38987 K=1/ln.n, bir sabit sayı olmak üzere 0≤ eij ≤ 1 olmasını sağlar.

Tablo 11: Rijxlnij Değerleri

|      | İHP        | Y          | U          | S          | ÜDA        | ÜDS        | <b>NS</b>  | FK         | <b>CKS</b> |
|------|------------|------------|------------|------------|------------|------------|------------|------------|------------|
| 2014 | $-0,18294$ | $-0.29918$ | $-0,18850$ | $-0.18708$ | $-0.14803$ | $-0.26667$ | $-0,21276$ | $-0.09653$ | $-0.19618$ |
| 2013 | $-0.19148$ | $-0.32751$ | $-0.19466$ | $-0.19675$ | $-0.20432$ | $-0.22191$ | $-0.23500$ | $-0.01715$ | $-0.19618$ |
| 2012 | $-0,19447$ | $-0,30122$ | $-0.19852$ | $-0,20341$ | $-0,22841$ | $-0,24047$ | $-0.26120$ | $-0.20308$ | $-0.19995$ |
| 2011 | $-0,18776$ | $-0.24231$ | $-0.19309$ | $-0.19582$ | $-0.21197$ | $-0.23516$ | $-0.25068$ | $-0.29153$ | $-0.21031$ |
| 2010 | $-0.18010$ | $-0.10741$ | $-0.18075$ | $-0.18817$ | $-0,20308$ | $-0,22475$ | $-0.20756$ | $-0.21864$ | $-0.20742$ |
| 2009 | $-0.16451$ | $-0,11253$ | $-0,16280$ | $-0,18352$ | $-0,16076$ | $-0,27867$ | $-0,17415$ | $-0,21315$ | $-0,21241$ |
| 2008 | $-0.20543$ | $-0.18437$ | $-0.20350$ | $-0.20588$ | $-0.23390$ | $-0.18978$ | $-0.24535$ | $-0.26692$ | $-0.20539$ |
| 2007 | $-0.21233$ | $-0.17232$ | $-0.20991$ | $-0.20763$ | $-0.23978$ | $-0.16169$ | $-0.20685$ | $-0.26747$ | $-0.20161$ |
| 2006 | $-0.21525$ | $-0.14538$ | $-0.21299$ | $-0.20673$ | $-0.23667$ | $-0.13937$ | $-0.18194$ | $-0.19939$ | $-0.20347$ |
| 2005 | $-0.21186$ | $-0.13813$ | $-0.20781$ | $-0.20110$ | $-0,19827$ | $-0.09467$ | $-0.15608$ | $-0.20550$ | $-0.18567$ |
| 2004 | $-0,20695$ | $-0.11127$ | $-0.20937$ | $-0.19536$ | $-0.16291$ | $-0.09031$ | $-0.13117$ | $-0.19350$ | $-0.18491$ |
| 2003 | $-0.20404$ | $-0.05675$ | $-0.20035$ | $-0.19508$ | $-0.15079$ | $-0.12954$ | $-0.12360$ | $-0.13287$ | $-0.18170$ |
| 2002 | $-0.20086$ | $-0.04959$ | $-0.19688$ | $-0.19657$ | $-0.14493$ | $-0,16825$ | $-0.09158$ | $-0.05367$ | $-0.17545$ |
| Σ    | $-2,55799$ | $-2.24799$ | $-2.55912$ | $-2.56307$ | $-2,52381$ | $-2,44126$ | $-2.47791$ | $-2,35938$ | $-2.56065$ |

Tablo 12: Eij Değerleri

Г

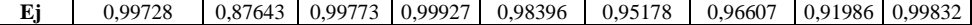

*4.Adım: Dij Değerinin Hesaplanması:* Bulunan her bir Eij değerinden 1 çıkarılarak yani eşitlik (4) kullanılarak D<sub>ij</sub> değerleri hesaplanmıştır. (Tablo 13.)

## Tablo 13: Dij Değerleri

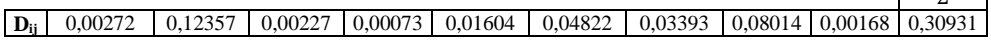

 $\overline{r}$ 

┑

 $\Gamma$ 

*5.Adım Kriter ağırlıklarının Hesaplanması:* Eşitlik (5) yardımıyla kriter ağırlıkları hesaplanmıştır**.** (Tablo 14)

#### Tablo 14: Entropi Kriter Ağırlık Değerleri

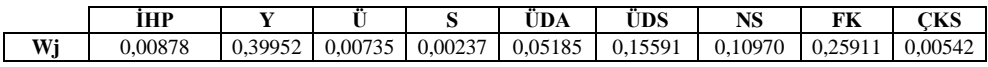

Tablo 14.'e göre en yüksek Entropi ağırlığına sahip kriter olan (0,39952) indeksiyle *Yatırımlar(Y)* en önemli performans kriteri olarak değerlendirilebilir. Aynı şekilde *Faaliyet Karı (FK)* kriteri (0,25911) ise ikinci en önemli kriterdir. Söz konusu bu iki kriterin Petrol Üretim Şirketi performansının belirlemesi bakımından etkili olan kriterlerdir. *Satışlar (S)*; (0,00237) değeri ile performans değerlendirmesinde etkisi en düşük kriter olarak kabul edilebilir.

### **7.3. AHP Ağırlıklarıyla TOPSIS Yönteminin Uygulanması**

*1. Adım: Karar Matrisinin Oluşturulması:* Petrol üretim şirketinin 2002-2014 yılları arası faaliyet raporlarından alınan verilere göre oluşturulan karar matrisi Tablo 8.'de gösterildiği gibidir.

*2.Adım: Karar Matrisinin Normalize Edilmesi:* TOPSIS Yöntemine göre, Tablo 8.'de gösterilen karar matrisi, eşitlik (6) yardımıyla normalize edilmiştir. (Tablo 15)

|      | İHP     | Y       |         | s       | ÜDA     | ÜDS     | NS      | FK      | <b>CKS</b> |
|------|---------|---------|---------|---------|---------|---------|---------|---------|------------|
| 2014 | 0.24383 | 0.46584 | 0.25610 | 0.25395 | 0.24961 | 0.30118 | 0.29160 | 0,08282 | 0.27620    |
| 2013 | 0.26237 | 0,58339 | 0.26979 | 0.27556 | 0,32527 | 0,27356 | 0.34666 | 0,00916 | 0.27620    |
| 2012 | 0.26906 | 0.47313 | 0.27860 | 0.29110 | 0.37502 | 0.33094 | 0.42186 | 0.25095 | 0.26770    |
| 2011 | 0.25419 | 0,30505 | 0.26626 | 0.27343 | 0.36023 | 0.29096 | 0.39012 | 0.49149 | 0.24608    |
| 2010 | 0.23784 | 0,08598 | 0.23949 | 0.25632 | 0.33253 | 0.27079 | 0.27971 | 0.28424 | 0.25188    |
| 2009 | 0.20650 | 0,09181 | 0.20344 | 0.24625 | 0.49820 | 0.18682 | 0.21058 | 0.27217 | 0.24198    |
| 2008 | 0.29448 | 0.19187 | 0.29023 | 0.29700 | 0.25055 | 0.34517 | 0.37489 | 0.40950 | 0.25604    |
| 2007 | 0.31130 | 0.17244 | 0.30570 | 0.30125 | 0.19482 | 0.36093 | 0.27810 | 0,41117 | 0.26407    |
| 2006 | 0.31862 | 0,13310 | 0.31331 | 0.29906 | 0.15584 | 0,35251 | 0.22564 | 0.24345 | 0.26009    |
| 2005 | 0.31014 | 0.12338 | 0.30057 | 0.28565 | 0.08993 | 0.26029 | 0.17787 | 0.25594 | 0.30192    |
| 2004 | 0.29813 | 0.09035 | 0.30436 | 0.27238 | 0.08429 | 0.19066 | 0.13740 | 0.23180 | 0.30391    |
| 2003 | 0.29119 | 0,03643 | 0,28285 | 0.27174 | 0,14002 | 0,16954 | 0,12606 | 0,13026 | 0,31252    |
| 2002 | 0.28371 | 0,03060 | 0.27484 | 0.27514 | 0.20713 | 0.15977 | 0.08279 | 0.03787 | 0.33028    |

Tablo 15: Normalize Edilmiş Karar Matrisi

*3.Adım: Ağırlıklı Karar Matrisinin Oluşturulması:* Standart karar matris değerleri kriter ağırlıkları (W) ile çarpılarak ağırlıklandırılmış karar matrisi hesaplanır. Tablo 16.'da AHP kriter ağırlıkları, ağırlıklandırılmış karar matrisi ve pozitif-negatif ideal çözüm setleri görülmektedir.

*4.Adım: Pozitif ve Negatif İdeal Çözümlerin Belirlenmesi:* Ağırlıklı karar matrisinde her kriterin ilgili sütunundan pozitif ideal çözüm için pozitif ideal  $(S^*)$  ve negatif ideal  $(S^*)$  çözüm için de negatif ideal değerler seçilerek pozitif ideal ve negatif ideal çözüm değerleri belirlenir. Tablo 16.'da her bir kriter için pozitif ve negatif ideal çözüm setleri gösterilmektedir.

|       | İHP       | Y         | Ü         | s          | ÜDA       | ÜDS       | <b>NS</b>  | FK        | <b>CKS</b> |
|-------|-----------|-----------|-----------|------------|-----------|-----------|------------|-----------|------------|
|       | (0.04760) | (0.03602) | (0.08507) | (0, 11373) | (0.03797) | (0.06108) | (0, 23057) | (0.35474) | (0,03321)  |
| 2014  | 0.01161   | 0.01678   | 0.02179   | 0,02888    | 0.00948   | 0,01840   | 0,06724    | 0,02938   | 0.00917    |
| 2013  | 0,01249   | 0,02102   | 0,02295   | 0,03134    | 0,01235   | 0,01671   | 0,07993    | 0,00325   | 0,00917    |
| 2012  | 0.01281   | 0.01704   | 0,02370   | 0.03311    | 0.01424   | 0,02021   | 0,09727    | 0,08902   | 0.00889    |
| 2011  | 0.01210   | 0.01099   | 0,02265   | 0.03110    | 0,01368   | 0,01777   | 0,08995    | 0.17435   | 0.00817    |
| 2010  | 0.01132   | 0.00310   | 0.02037   | 0.02915    | 0.01263   | 0.01654   | 0,06449    | 0.10083   | 0.00836    |
| 2009  | 0.00983   | 0.00331   | 0.01731   | 0.02801    | 0,01892   | 0.01141   | 0,04856    | 0.09655   | 0.00804    |
| 2008  | 0,01402   | 0,00691   | 0,02469   | 0,03378    | 0,00951   | 0,02108   | 0,08644    | 0,14527   | 0,00850    |
| 2007  | 0.01482   | 0.00621   | 0.02601   | 0.03426    | 0.00740   | 0.02204   | 0.06412    | 0.14586   | 0.00877    |
| 2006  | 0.01517   | 0.00479   | 0.02665   | 0.03401    | 0,00592   | 0,02153   | 0,05203    | 0.08636   | 0.00864    |
| 2005  | 0.01476   | 0.00444   | 0,02557   | 0.03249    | 0.00341   | 0.01590   | 0.04101    | 0,09079   | 0.01003    |
| 2004  | 0,01419   | 0,00325   | 0,02589   | 0,03098    | 0,00320   | 0,01165   | 0,03168    | 0,08223   | 0,01009    |
| 2003  | 0,01386   | 0.00131   | 0,02406   | 0.03091    | 0.00532   | 0,01035   | 0,02907    | 0,04621   | 0,01038    |
| 2002  | 0.01350   | 0.00110   | 0.02338   | 0.03129    | 0.00787   | 0.00976   | 0.01909    | 0,01343   | 0.01097    |
| $S^*$ | 0.01517   | 0,02102   | 0,02665   | 0.03426    | 0,01892   | 0,02204   | 0,09727    | 0,17435   | 0.00804    |
| S.    | 0.00983   | 0.00110   | 0.01731   | 0.02801    | 0.00320   | 0.00976   | 0,01909    | 0.00325   | 0.01097    |

Tablo 16: AHP Kriter Ağırlıkları, Ağırlıklandırılmış Karar Matrisi ve Pozitif-Negatif İdeal Çözüm Setleri

*5.Adım: Ayırım Kriterlerinin Hesaplanması:* Her kritere ait sütundaki değerlerden pozitif ideal ve negatif ideal değerler çıkarılarak sırasıyla pozitif ve negatif ideal çözüme uzaklık değerleri belirlenir. Pozitif ideal çözüme uzaklık değeri eşitlik (8) ile (Tablo 17), negatif ideal çözüme uzaklık değeri ise eşitlik (9) yardımı ile hesaplanmıştır (Tablo 18).

| YIL  | İHP    | Y      | Ü      | S      | ÜDA    | ÜDS    | <b>NS</b> | FK     | CKS    | Σ      | Karekök | $S^*$          |
|------|--------|--------|--------|--------|--------|--------|-----------|--------|--------|--------|---------|----------------|
|      | 0.0000 | 0,0000 | 0,0000 | 0,0000 | 0,0000 | 0,0000 | 0,0009    | 0,0210 | 0,0000 | 0,0221 | 0,1486  |                |
| 2014 | 126722 | 179324 | 236838 | 289423 | 891061 | 133183 | 019966    | 169975 | 012910 | 059401 | 806648  | S1             |
|      | 0.0000 | 0.0000 | 0.0000 | 0.0000 | 0.0000 | 0.0000 | 0.0003    | 0,0292 | 0,0000 | 0,0296 | 0,1722  |                |
| 2013 | 071683 | 000000 | 137086 | 085354 | 431231 | 284746 | 005860    | 761907 | 012910 | 790778 | 761673  | S <sub>2</sub> |
|      | 0.0000 | 0.0000 | 0.0000 | 0.0000 | 0.0000 | 0.0000 | 0.0000    | 0.0072 | 0.0000 | 0.0073 | 0.0856  |                |
| 2012 | 055645 | 157782 | 087171 | 013324 | 218800 | 033548 | 000000    | 812069 | 007295 | 385634 | 654156  | S <sub>3</sub> |
|      | 0,0000 | 0,0001 | 0.0000 | 0.0000 | 0.0000 | 0.0000 | 0.0000    | 0.0000 | 0,0000 | 0.0002 | 0.0153  |                |
| 2011 | 094033 | 005347 | 160220 | 100083 | 274490 | 182650 | 535486    | 000000 | 000185 | 352495 | 378439  | <b>S4</b>      |
|      | 0.0000 | 0.0003 | 0.0000 | 0.0000 | 0.0000 | 0.0000 | 0,0010    | 0,0054 | 0,0000 | 0.0069 | 0,0833  | S <sub>5</sub> |
| 2010 | 147815 | 210751 | 394381 | 261164 | 395755 | 303070 | 742665    | 051330 | 001081 | 508012 | 714652  |                |
|      | 0.0000 | 0.0003 | 0.0000 | 0.0000 | 0.0000 | 0.0001 | 0.0023    | 0.0060 | 0.0000 | 0.0090 | 0.0949  |                |
| 2009 | 284815 | 135940 | 873526 | 391327 | 000000 | 130900 | 730817    | 529756 | 000000 | 077081 | 089464  | S6             |
|      | 0.0000 | 0.0001 | 0,0000 | 0.0000 | 0.0000 | 0.0000 | 0,0001    | 0,0008 | 0.0000 | 0.0012 | 0.0354  | S7             |
| 2008 | 013197 | 989192 | 038530 | 002331 | 884333 | 009262 | 172961    | 458243 | 002180 | 570228 | 545176  |                |
| 2007 | 0.0000 | 0,0002 | 0.0000 | 0.0000 | 0.0001 | 0.0000 | 0,0010    | 0,0008 | 0,0000 | 0.0022 | 0.0475  | S8             |
|      | 001215 | 191530 | 004187 | 000000 | 327183 | 000000 | 986670    | 118248 | 005380 | 634413 | 756376  |                |
| 2006 | 0,0000 | 0,0002 | 0,0000 | 0,0000 | 0,0001 | 0,0000 | 0,0020    | 0,0077 | 0,0000 | 0,0102 | 0,1011  | <b>S9</b>      |
|      | 000000 | 631275 | 000000 | 000618 | 690144 | 002641 | 468713    | 417691 | 003614 | 214696 | 012840  |                |
| 2005 | 0.0000 | 0,0002 | 0.0000 | 0.0000 | 0.0002 | 0.0000 | 0,0031    | 0.0069 | 0.0000 | 0.0107 | 0.1034  | <b>S10</b>     |
|      | 001629 | 746039 | 011748 | 031462 | 403518 | 377827 | 649360    | 820115 | 039613 | 081310 | 800997  |                |
|      | 0.0000 | 0,0003 | 0.0000 | 0.0000 | 0.0002 | 0.0001 | 0.0043    | 0,0084 | 0.0000 | 0.0134 | 0.1160  |                |
| 2004 | 009508 | 154560 | 005789 | 107802 | 470406 | 081563 | 019201    | 862706 | 042290 | 753825 | 835153  | <b>S11</b>     |
|      | 0.0000 | 0.0003 | 0.0000 | 0.0000 | 0.0001 | 0.0001 | 0.0046    | 0,0164 | 0.0000 | 0,0218 | 0,1476  |                |
| 2003 | 017048 | 882250 | 067161 | 112640 | 849894 | 366534 | 515430    | 205291 | 054871 | 071119 | 723127  | <b>S12</b>     |
|      | 0.0000 | 0.0003 | 0.0000 | 0.0000 | 0.0001 | 0.0001 | 0.0061    | 0,0258 | 0.0000 | 0.0327 | 0.1808  |                |
| 2002 | 027615 | 965439 | 107074 | 088191 | 221667 | 509611 | 123045    | 940923 | 085964 | 069530 | 506373  | <b>S13</b>     |

Tablo 17: Pozitif İdeal Çözüme Uzaklık Değerleri

Tablo 18: Negatif İdeal Çözüme Uzaklık Değerleri

| YIL  | İHP     | Y       | Ü       | S       | ÜDA     | ÜDS     | <b>NS</b> | FK      | <b>CKS</b> | Σ       | Karekö<br>k | $S^*$          |
|------|---------|---------|---------|---------|---------|---------|-----------|---------|------------|---------|-------------|----------------|
|      | 0.00000 | 0.00024 | 0.00002 | 0.00000 | 0.00003 | 0.00007 | 0.00231   | 0.00068 | 0.00000    | 0.00338 | 0.05820     |                |
| 2014 | 31577   | 58231   | 00673   | 07670   | 94123   | 46012   | 82270     | 28011   | 32247      | 80817   | 72303       | S1             |
|      | 0.00000 | 0.00039 | 0.00003 | 0.00001 | 0.00008 | 0.00004 | 0.00370   | 0.00000 | 0.00000    | 0.00428 | 0.06545     |                |
| 2013 | 70726   | 65439   | 18518   | 11160   | 37354   | 83089   | 19697     | 00000   | 32247      | 38230   | 09204       | S <sub>2</sub> |
|      | 0.00000 | 0.00025 | 0.00004 | 0.00002 | 0.00012 | 0.00010 | 0.00611   | 0.00735 | 0.00000    | 0.01403 | 0.11846     |                |
| 2012 | 88678   | 41227   | 08804   | 60234   | 18799   | 93073   | 23045     | 69865   | 43175      | 46901   | 80974       | S <sub>3</sub> |
|      | 0.00000 | 0.00009 | 0.00002 | 0.00000 | 0.00010 | 0.00006 | 0.00502   | 0.02927 | 0.00000    | 0.03462 | 0.18606     |                |
| 2011 | 51544   | 77470   | 85531   | 95606   | 97958   | 42060   | 16409     | 61907   | 78164      | 06649   | 62916       | <b>S4</b>      |
|      | 0.00000 | 0.00000 | 0.00000 | 0,00000 | 0.00008 | 0.00004 | 0,00206   | 0.00952 | 0,00000    | 0,01174 | 0,10836     |                |
| 2010 | 22264   | 39794   | 94021   | 13115   | 88612   | 59880   | 16343     | 24920   | 67765      | 26713   | 36069       | S <sub>5</sub> |
|      | 0.00000 | 0.00000 | 0.00000 | 0.00000 | 0.00024 | 0.00000 | 0.00086   | 0.00870 | 0.00000    | 0.00983 | 0.09918     |                |
| 2009 | 00000   | 48612   | 00000   | 00000   | 70406   | 27299   | 83007     | 52621   | 85964      | 67910   | 05978       | <b>S6</b>      |
|      | 0.00001 | 0.00003 | 0.00005 | 0.00003 | 0.00003 | 0.00012 | 0.00453   | 0.02016 | 0.00000    | 0.02501 | 0,15817     |                |
| 2008 | 75396   | 37507   | 45140   | 33253   | 98619   | 82387   | 61433     | 96258   | 60764      | 90757   | 41942       | <b>S7</b>      |
|      | 0.00002 | 0.00002 | 0.00007 | 0.00003 | 0.00001 | 0.00015 | 0.00202   | 0,02033 | 0,00000    | 0.02270 | 0,15068     |                |
| 2007 | 48825   | 61079   | 56758   | 91327   | 76163   | 09611   | 81587     | 77052   | 48333      | 50737   | 20284       | S8             |
|      | 0.00002 | 0.00001 | 0.00008 | 0.00003 | 0.00000 | 0.00013 | 0.00108   | 0.00690 | 0.00000    | 0.00831 | 0.09115     |                |
| 2006 | 84815   | 36324   | 73526   | 60847   | 73819   | 85957   | 49690     | 81934   | 54326      | 01237   | 98800       | S9             |
|      | 0.00002 | 0.00001 | 0.00006 | 0.00002 | 0.00000 | 0.00003 | 0.00048   | 0.00766 | 0.00000    | 0.00830 | 0.09114     |                |
| 2005 | 43368   | 11705   | 82670   | 00871   | 00459   | 76979   | 06383     | 40280   | 08867      | 71582   | 36131       | <b>S10</b>     |
|      | 0.00001 | 0.00000 | 0.00007 | 0.00000 | 0.00000 | 0.00000 | 0.00015   | 0.00623 | 0.00000    | 0.00650 | 0.08066     |                |
| 2004 | 90248   | 46325   | 37087   | 88345   | 00000   | 35600   | 85636     | 81421   | 07665      | 72327   | 74205       | <b>S11</b>     |
|      | 0.00001 | 0.00000 | 0.00004 | 0.00000 | 0.00000 | 0.00000 | 0.00009   | 0.00184 | 0.00000    | 0.00202 | 0.04495     |                |
| 2003 | 62499   | 00441   | 56261   | 84066   | 44793   | 03561   | 95806     | 55834   | 03475      | 06737   | 19047       | <b>S12</b>     |
|      | 0.00001 | 0.00000 | 0,00003 | 0,00001 | 0.00002 | 0.00000 | 0.00000   | 0.00010 | 0.00000    | 0.00018 | 0.01366     |                |
| 2002 | 35058   | 00000   | 68939   | 07973   | 17587   | 00000   | 00000     | 37638   | 00000      | 67195   | 45344       | S13            |

*6.Adım: İdeal Çözüme Göreli Yakınlığın Hesaplanması:* İdeal çözüme göre yakınlık değeri eşitlik (10) kullanılarak bulunmuştur (Tablo 19.).

| Yıllar   | $C^*$   | <b>SIRALAMA</b> |
|----------|---------|-----------------|
| $C*2014$ | 0,28135 | 10.             |
| $C*2013$ | 0,27532 | 11.             |
| $C*2012$ | 0,58035 | 4.              |
| $C*2011$ | 0,92385 | 1.              |
| $C*2010$ | 0,56517 | 5.              |
| $C*2009$ | 0,51100 | 6.              |
| $C*2008$ | 0,81689 | 2.              |
| $C*2007$ | 0,76003 | 3.              |
| $C*2006$ | 0,47415 | 7.              |
| $C*2005$ | 0,46831 | 8.              |
| $C*2004$ | 0,41000 | 9.              |
| $C*2003$ | 0,23337 | 12.             |
| $C*2002$ | 0.07025 | 13.             |

Tablo 19: İdeal Çözüme Göre Yakınlığın Hesaplanması

İdeal çözüme göre uzaklığa bakıldığında AHP ağırlıklarıyla çözülen TOPSIS yönteminde petrol üretim şirketi en iyi performansını 2011 yılında göstermiştir devamında ise en iyi performans gösteren yıllar sırasıyla 2008, 2007, 2012, 2010, 2009, 2006, 2005, 2004, 2014, 2013, 2003, 2002'dir.

## **7.4. ENTROPİ Ağırlıklarıyla TOPSIS Yönteminin Uygulanması**

*1.Adım: Karar Matrisinin Oluşturulması:* Petrol üretim şirketinin 2002-2014 yılları arası faaliyet raporlarından alınan verilere göre oluşturulan karar matrisi Tablo 8.'de görülmektedir.

*2.Adım: Karar Matrisinin Normalize Edilmesi:* TOPSIS Yöntemine göre, Tablo 8.'de gösterilen karar matrisinin normalize edilmesi eşitlik (6) yardımıyla sütunlardaki her bir değerin ilgili sütundaki bütün değerlerin kareleri toplamının kareköküne bölünüp tek paydaya indirgenmesiyle sağlanmıştır (Tablo 15.).

*3.Adım: Ağırlıklı Karar Matrisinin Oluşturulması:* Standart karar matris değerlerinin ağırlık katsayıları (W) ile çarpılarak ağırlıklandırılmış karar matrisi hesaplanır. Tablo 20.'de ENTROPİ yönteminden elde edilen kriter ağırlıkları, ağırlıklandırılmış karar matrisi ve pozitif-negatif ideal çözüm setleri görülmektedir.

Tablo 20: ENTROPİ Kriter Ağırlıkları, Ağırlıklandırılmış Karar Matrisi ve Pozitif-Negatif İdeal Çözüm Setleri

|             | İHP       | Y          | Ü         | S         | ÜDA       | ÜDS       | <b>NS</b> | FK        | <b>CKS</b> |
|-------------|-----------|------------|-----------|-----------|-----------|-----------|-----------|-----------|------------|
|             | (0,00878) | (0, 39952) | (0,00735) | (0,00237) | (0,05185) | (0.15591) | (0,10970) | (0,25911) | (0.00542)  |
| 2014        | 0,00214   | 0,18611    | 0,00188   | 0,00060   | 0,01294   | 0,04696   | 0,03199   | 0,02146   | 0,00150    |
| 2013        | 0.00230   | 0.23308    | 0.00198   | 0.00065   | 0.01687   | 0,04265   | 0.03803   | 0.00237   | 0,00150    |
| 2012        | 0.00236   | 0.18902    | 0.00205   | 0.00069   | 0.01945   | 0,05160   | 0,04628   | 0,06502   | 0.00145    |
| 2011        | 0.00223   | 0,12188    | 0.00196   | 0.00065   | 0,01868   | 0,04536   | 0,04280   | 0,12735   | 0.00133    |
| 2010        | 0,00209   | 0,03435    | 0,00176   | 0,00061   | 0,01724   | 0,04222   | 0,03069   | 0,07365   | 0,00136    |
| 2009        | 0.00181   | 0,03668    | 0.00149   | 0,00058   | 0,02583   | 0,02913   | 0,02310   | 0,07052   | 0.00131    |
| 2008        | 0.00258   | 0.07666    | 0.00213   | 0.00070   | 0.01299   | 0,05381   | 0,04113   | 0.10611   | 0.00139    |
| 2007        | 0.00273   | 0,06889    | 0.00225   | 0.00071   | 0,01010   | 0,05627   | 0,03051   | 0,10654   | 0.00143    |
| 2006        | 0,00280   | 0,05317    | 0,00230   | 0,00071   | 0,00808   | 0,05496   | 0,02475   | 0,06308   | 0.00141    |
| 2005        | 0,00272   | 0.04929    | 0,00221   | 0,00068   | 0,00466   | 0,04058   | 0,01951   | 0,06632   | 0,00164    |
| 2004        | 0,00262   | 0.03610    | 0.00224   | 0.00064   | 0,00437   | 0,02972   | 0,01507   | 0,06006   | 0,00165    |
| 2003        | 0.00256   | 0,01456    | 0,00208   | 0,00064   | 0,00726   | 0,02643   | 0,01383   | 0,03375   | 0.00169    |
| 2002        | 0.00249   | 0,01223    | 0,00202   | 0,00065   | 0,01074   | 0,02491   | 0,00908   | 0,00981   | 0.00179    |
| $S^*$       | 0.00280   | 0,23308    | 0.00230   | 0.00071   | 0,02583   | 0,05627   | 0,04628   | 0,12735   | 0.00131    |
| $S^{\cdot}$ | 0,00181   | 0,01223    | 0.00149   | 0,00058   | 0.00437   | 0,02491   | 0.00908   | 0,00237   | 0.00179    |

*4.Adım: Pozitif ve Negatif İdeal Çözümlerin Belirlenmesi:* Ağırlıklı karar matrisinde her kriterin ilgili sütunundan pozitif ideal çözüm için pozitif ideal (**S\***) ve negatif ideal (**S -** ) çözüm için de negatif ideal değerler seçilerek pozitif ideal ve negatif ideal çözüm değerleri belirlenir (Tablo 20.).

*5.Adım: Ayırım Kriterlerinin Hesaplanması:* Her kritere ait sütundaki değerlerden pozitif ideal ve negatif ideal değerler çıkarılarak sırasıyla pozitif ve negatif ideal çözüme uzaklık değerleri belirlenir. Pozitif ideal çözüme uzaklık değeri eşitlik (8) ile (Tablo 21), negatif ideal çözüme uzaklık değeri ise eşitlik (9) yardımı ile hesaplanmıştır (Tablo 22).

Tablo 21: Pozitif İdeal Çözüme Uzaklık Değerleri

| YIL  | İHP     | Y       | Ü       | S       | ÜDA     | ÜDS     | <b>NS</b> | FK      | <b>CKS</b> | Σ       | Karekök | $S^+$           |
|------|---------|---------|---------|---------|---------|---------|-----------|---------|------------|---------|---------|-----------------|
| 2014 | 0.00000 | 0,00220 | 0.00000 | 0.00000 | 0.00016 | 0.00008 | 0.00020   | 0,01121 | 0.00000    | 0,01387 | 0.11779 | S <sub>1</sub>  |
|      | 04310   | 56764   | 01767   | 00125   | 61473   | 67773   | 41878     | 26014   | 00344      | 60448   | 66249   |                 |
| 2013 | 0.00000 | 0.00000 | 0.00000 | 0.00000 | 0.00008 | 0.00018 | 0.00006   | 0.01561 | 0.00000    | 0.01595 | 0,12630 | S <sub>2</sub>  |
|      | 02438   | 00000   | 01023   | 00037   | 04075   | 55305   | 80446     | 88941   | 00344      | 32608   | 62184   |                 |
| 2012 | 0.00000 | 0.00194 | 0.00000 | 0.00000 | 0.00004 | 0.00002 | 0.00000   | 0.00388 | 0.00000    | 0.00588 | 0.07673 | S <sub>3</sub>  |
|      | 01893   | 07196   | 00650   | 00006   | 07974   | 18587   | 00000     | 45354   | 00194      | 81854   | 45122   |                 |
| 2011 | 0.00000 | 0.01236 | 0.00000 | 0.00000 | 0.00005 | 0.00011 | 0.00001   | 0.00000 | 0.00000    | 0.01254 | 0.11202 | S <sub>4</sub>  |
|      | 03198   | 57459   | 01195   | 00043   | 11813   | 90083   | 21220     | 00000   | 00005      | 85017   | 00950   |                 |
| 2010 | 0,00000 | 0.03949 | 0.00000 | 0.00000 | 0.00007 | 0.00019 | 0.00024   | 0.00288 | 0.00000    | 0,04289 | 0,20710 | S5              |
|      | 05027   | 21690   | 02942   | 00113   | 37925   | 74697   | 31850     | 36470   | 00029      | 10743   | 16039   |                 |
| 2009 | 0.00000 | 0.03857 | 0.00000 | 0.00000 | 0.00000 | 0.00073 | 0.00053   | 0,00322 | 0.00000    | 0.04307 | 0.20754 | S6              |
|      | 09687   | 19947   | 06517   | 00169   | 00000   | 68546   | 72018     | 92721   | 00000      | 69605   | 98988   |                 |
| 2008 | 0.00000 | 0.02446 | 0.00000 | 0.00000 | 0.00016 | 0.00000 | 0.00002   | 0.00045 | 0.00000    | 0,02511 | 0.15847 | S7              |
|      | 00449   | 70245   | 00287   | 00001   | 48928   | 60345   | 65527     | 12486   | 00058      | 58326   | 97545   |                 |
| 2007 | 0.00000 | 0.02695 | 0.00000 | 0.00000 | 0.00024 | 0.00000 | 0.00024   | 0,00043 | 0.00000    | 0,02788 | 0.16698 | S8              |
|      | 00041   | 57736   | 00031   | 00000   | 74666   | 00000   | 87087     | 31098   | 00143      | 50802   | 82637   |                 |
| 2006 | 0.00000 | 0.03236 | 0.00000 | 0.00000 | 0.00031 | 0.00000 | 0.00046   | 0.00413 | 0.00000    | 0.03727 | 0.19306 | S <sub>9</sub>  |
|      | 00000   | 46222   | 00000   | 00000   | 51444   | 17211   | 33566     | 02461   | 00096      | 51001   | 76049   |                 |
| 2005 | 0,00000 | 0.03377 | 0.00000 | 0.00000 | 0.00044 | 0.00024 | 0.00071   | 0.00372 | 0,00000    | 0.03891 | 0.19726 | S <sub>10</sub> |
|      | 00055   | 62190   | 00088   | 00014   | 81602   | 61785   | 64564     | 49142   | 01055      | 20493   | 13730   |                 |
| 2004 | 0.00000 | 0.03880 | 0.00000 | 0.00000 | 0.00046 | 0.00070 | 0.00097   | 0.00452 | 0.00000    | 0.04546 | 0,21323 | S11             |
|      | 00323   | 10214   | 00043   | 00047   | 06321   | 47083   | 38390     | 74388   | 01126      | 77934   | 17832   |                 |
| 2003 | 0.00000 | 0.04775 | 0.00000 | 0.00000 | 0.00034 | 0.00089 | 0.00105   | 0.00876 | 0.00000    | 0.05880 | 0.24248 | S <sub>12</sub> |
|      | 00580   | 15919   | 00501   | 00049   | 49313   | 03851   | 29842     | 03783   | 01461      | 05298   | 82055   |                 |
| 2002 | 0.00000 | 0.04877 | 0.00000 | 0.00000 | 0.00022 | 0.00098 | 0,00138   | 0.01381 | 0.00000    | 0.06518 | 0,25531 | S13             |
|      | 00939   | 48113   | 00799   | 00038   | 77922   | 36091   | 36613     | 45392   | 02288      | 48196   | 31794   |                 |

Tablo 22: Negatif İdeal Çözüme Uzaklık Değerleri

| YIL  | İHP     | Y       | Ü       | S       | ÜDA     | ÜDS     | <b>NS</b> | FK      | <b>CKS</b> | Σ       | Karekök | $S^-$           |
|------|---------|---------|---------|---------|---------|---------|-----------|---------|------------|---------|---------|-----------------|
| 2014 | 0.00000 | 0,03023 | 0.00000 | 0,00000 | 0.00007 | 0.00048 | 0,00052   | 0,00036 | 0,00000    | 0,03168 | 0.17800 | S               |
|      | 01074   | 61919   | 01497   | 00003   | 34882   | 60751   | 47842     | 42755   | 00858      | 51582   | 32532   |                 |
| 2013 | 0.00000 | 0.04877 | 0.00000 | 0.00000 | 0.00015 | 0.00031 | 0.00083   | 0.00000 | 0.00000    | 0,05008 | 0,22379 | S               |
|      | 02405   | 48113   | 02376   | 00048   | 61330   | 47638   | 80263     | 00000   | 00858      | 43033   | 52262   | $\overline{c}$  |
| 2012 | 0.00000 | 0.03125 | 0.00000 | 0.00000 | 0.00022 | 0.00071 | 0,00138   | 0,00392 | 0.00000    | 0.03750 | 0.19366 | S               |
|      | 03016   | 70385   | 03050   | 00113   | 72573   | 22076   | 36613     | 49640   | 01149      | 58614   | 43008   | 3               |
| 2011 | 0.00000 | 0,01202 | 0,00000 | 0,00000 | 0.00020 | 0.00041 | 0.00113   | 0.01561 | 0,00000    | 0,02940 | 0.17147 | S               |
|      | 01753   | 28650   | 02130   | 00041   | 47254   | 83436   | 67644     | 88941   | 02081      | 21930   | 06767   | 4               |
| 2010 | 0.00000 | 0.00048 | 0.00000 | 0.00000 | 0,00016 | 0.00029 | 0.00046   | 0,00508 | 0.00000    | 0.00650 | 0.08063 | S               |
|      | 00757   | 94640   | 00701   | 00006   | 56906   | 96414   | 66985     | 02645   | 01804      | 20859   | 55125   | 5               |
| 2009 | 0.00000 | 0.00059 | 0.00000 | 0.00000 | 0.00046 | 0.00001 | 0.00019   | 0.00464 | 0.00000    | 0.00591 | 0.07692 | S               |
|      | 00000   | 79325   | 00000   | 00000   | 06321   | 77871   | 65599     | 42711   | 02288      | 74116   | 47138   | 6               |
| 2008 | 0.00000 | 0,00415 | 0.00000 | 0.00000 | 0.00007 | 0.00083 | 0.00102   | 0.01076 | 0.00000    | 0.01684 | 0.12980 | S               |
|      | 05965   | 13298   | 04067   | 00144   | 43265   | 55578   | 68608     | 05273   | 01618      | 97816   | 67087   | 7               |
| 2007 | 0.00000 | 0.00321 | 0.00000 | 0.00000 | 0.00003 | 0.00098 | 0.00045   | 0.01085 | 0.00000    | 0.01553 | 0.12465 | S               |
|      | 08463   | 12697   | 05646   | 00169   | 28475   | 36091   | 91205     | 01980   | 01287      | 86012   | 39257   | 8               |
| 2006 | 0.00000 | 0.00167 | 0.00000 | 0.00000 | 0.00001 | 0.00090 | 0.00024   | 0,00368 | 0.00000    | 0.00652 | 0.08078 | S               |
|      | 09687   | 67796   | 06517   | 00156   | 37643   | 30407   | 56078     | 55321   | 01446      | 65051   | 67879   | 9               |
| 2005 | 0.00000 | 0,00137 | 0.00000 | 0.00000 | 0.00000 | 0.00024 | 0,00010   | 0.00408 | 0.00000    | 0.00581 | 0,07627 | S <sub>10</sub> |
|      | 08277   | 39718   | 05093   | 00087   | 00856   | 56262   | 88036     | 87711   | 00236      | 86275   | 99288   |                 |
| 2004 | 0.00000 | 0.00056 | 0.00000 | 0.00000 | 0.00000 | 0.00002 | 0.00003   | 0.00332 | 0.00000    | 0.00395 | 0.06291 | S <sub>11</sub> |
|      | 06470   | 97985   | 05499   | 00038   | 00000   | 31958   | 58945     | 80587   | 00204      | 81687   | 39783   |                 |
| 2003 | 0.00000 | 0.00000 | 0.00000 | 0.00000 | 0.00000 | 0.00000 | 0.00002   | 0.00098 | 0.00000    | 0.00102 | 0.03200 | S <sub>12</sub> |
|      | 05527   | 54234   | 03404   | 00036   | 83522   | 23202   | 25424     | 46217   | 00093      | 41658   | 25904   |                 |
| 2002 | 0.00000 | 0.00000 | 0.00000 | 0,00000 | 0.00004 | 0,00000 | 0.00000   | 0.00005 | 0,00000    | 0.00009 | 0.00983 | S <sub>13</sub> |
|      | 04593   | 00000   | 02753   | 00047   | 05712   | 00000   | 00000     | 53582   | 00000      | 66686   | 20213   |                 |

*6.Adım: İdeal Çözüme Göreli Yakınlığın Hesaplanması:* İdeal çözüme göre yakınlık değeri eşitlik (10) kullanılarak bulunmuştur (Tablo 23.).

| <b>YILLAR</b> | $C^*$   | <b>SIRALAMA</b> |
|---------------|---------|-----------------|
| $C*2014$      | 0,60177 | 4.              |
| $C*2013$      | 0,63923 | 2.              |
| $C*2012$      | 0,71622 | 1.              |
| $C*2011$      | 0,60485 | 3.              |
| $C*2010$      | 0,28024 | 8.              |
| $C*2009$      | 0,27041 | 10.             |
| $C*2008$      | 0,45027 | 5.              |
| $C*2007$      | 0,42742 | 6.              |
| $C*2006$      | 0,29500 | 7.              |
| $C*2005$      | 0,27886 | 9.              |
| $C*2004$      | 0,22783 | 11.             |
| $C*2003$      | 0,11659 | 12.             |
| $C*2002$      | 0.03708 | 13.             |

Tablo 23: İdeal Çözüme Göre Yakınlığın Hesaplanması

İdeal çözüme göre uzaklığa bakıldığında Entropi ağırlıklarıyla çözülen TOPSIS yönteminde petrol üretim şirketi en iyi performansını 2012 yılında göstermiştir devamında ise en iyi performans gösteren yıllar sırasıyla 2013, 2011, 2014, 2008, 2007, 2006, 2010, 2005, 2009, 2004, 2003, 2002'dir.

#### **7.5. AHP Ağırlıklarıyla ELECTRE II Yöntemi Uygulaması**

*1.Adım: Karar Matrisinin Oluşturulması:* Petrol üretim şirketinin 2002-2014 yılları arası faaliyet raporlarından alınan verilere göre karar matrisi oluşturulmuştur (Tablo 8.).

*2.Adım: Karar Matrisinin Normalize Edilmesi:* ELECTRE II Yöntemine göre, Tablo 8.'de gösterilen karar matrisi; fayda kriterleri için eşitlik (12), maliyet kriterleri için ise eşitlik (11) yardımıyla sütunlardaki her bir değerin ilgili sütundaki bütün değerlerin kareleri toplamının kareköküne bölünüp tek paydaya indirgenmesiyle normalize edilir (Tablo 24.).

|      | İHP     | Y       | Ü       | s       | ÜDA     | ÜDS     | <b>NS</b> | FK      | <b>CKS</b> |
|------|---------|---------|---------|---------|---------|---------|-----------|---------|------------|
| 2014 | 0.24383 | 0.46584 | 0,25610 | 0,25395 | 0.24961 | 0,31312 | 0.29160   | 0,08282 | 0.27361    |
| 2013 | 0.26237 | 0.58339 | 0,26979 | 0.27556 | 0,32527 | 0.00028 | 0.34666   | 0.00916 | 0.27361    |
| 2012 | 0.26906 | 0.47313 | 0.27860 | 0.29110 | 0.37502 | 0.34406 | 0.42186   | 0.25095 | 0,28229    |
| 2011 | 0.25419 | 0.30505 | 0.26626 | 0.27343 | 0.36023 | 0.30250 | 0.39012   | 0.49149 | 0.30709    |
| 2010 | 0.23784 | 0.08598 | 0.23949 | 0.25632 | 0.33253 | 0.28153 | 0.27971   | 0.28424 | 0.30002    |
| 2009 | 0.20650 | 0.09181 | 0.20344 | 0.24625 | 0.49820 | 0.19423 | 0.21058   | 0.27217 | 0.31230    |
| 2008 | 0.29448 | 0.19187 | 0,29023 | 0.29700 | 0.25055 | 0,35886 | 0.37489   | 0.40950 | 0.29515    |
| 2007 | 0.31130 | 0.17244 | 0.30570 | 0.30125 | 0.19482 | 0.37524 | 0.27810   | 0.41117 | 0.28618    |
| 2006 | 0.31862 | 0.13310 | 0,31331 | 0.29906 | 0.15584 | 0.36649 | 0.22564   | 0.24345 | 0.29056    |
| 2005 | 0.31014 | 0.12338 | 0.30057 | 0.28565 | 0.08993 | 0.27061 | 0.17787   | 0.25594 | 0.25030    |
| 2004 | 0.29813 | 0.09035 | 0.30436 | 0.27238 | 0.08429 | 0.19822 | 0.13740   | 0.23180 | 0.24866    |
| 2003 | 0.29119 | 0.03643 | 0,28285 | 0.27174 | 0.14002 | 0.17626 | 0.12606   | 0.13026 | 0.24181    |
| 2002 | 0.28371 | 0.03060 | 0.27484 | 0.27514 | 0.20713 | 0.16610 | 0.08279   | 0.03787 | 0.22881    |

Tablo 24: Normalize Edilmiş Karar Matrisi

*3.Adım: Ağırlıklı Karar Matrisinin Oluşturulması:* Standart karar matris değerleri Tablo 7.'deki AHP ağırlık katsayıları (W) ile çarpılarak ağırlıklandırılmış karar matrisi Tablo 25.'deki gibi oluşturulmuştur.

Tablo 25: AHP Yöntemi İle Ağırlıklandırılmış Karar Matrisi

|      | İHP     | Y       | Ũ       | S       | ÛDA     | ÜDS     | <b>NS</b> | FK      | <b>CKS</b> |
|------|---------|---------|---------|---------|---------|---------|-----------|---------|------------|
| 2014 | 0.01161 | 0.01678 | 0.02179 | 0.02888 | 0.00948 | 0.01913 | 0.06723   | 0,02938 | 0.00909    |
| 2013 | 0.01249 | 0.02101 | 0,02295 | 0.03134 | 0,01235 | 0,00002 | 0.07993   | 0,00325 | 0.00909    |
| 2012 | 0,01281 | 0.01704 | 0,02370 | 0,03311 | 0,01424 | 0,02102 | 0,09727   | 0,08902 | 0.00937    |
| 2011 | 0.01210 | 0.01099 | 0,02265 | 0.03110 | 0.01368 | 0.01848 | 0,08995   | 0,17435 | 0.01020    |
| 2010 | 0.01132 | 0.00310 | 0,02037 | 0.02915 | 0,01263 | 0,01720 | 0,06449   | 0,10083 | 0,00996    |
| 2009 | 0.00983 | 0.00331 | 0,01731 | 0.02801 | 0.01892 | 0,01186 | 0,04855   | 0,09655 | 0.01037    |
| 2008 | 0.01402 | 0.00691 | 0,02469 | 0.03378 | 0.00951 | 0,02192 | 0,08644   | 0.14527 | 0.00980    |
| 2007 | 0.01482 | 0,00621 | 0,02601 | 0,03426 | 0,00740 | 0,02292 | 0,06412   | 0,14586 | 0,00950    |
| 2006 | 0.01517 | 0.00479 | 0,02665 | 0.03401 | 0,00592 | 0,02239 | 0,05203   | 0,08636 | 0,00965    |
| 2005 | 0.01476 | 0.00444 | 0.02557 | 0.03249 | 0.00341 | 0.01653 | 0.04101   | 0.09079 | 0.00831    |
| 2004 | 0.01419 | 0.00325 | 0,02589 | 0.03098 | 0.00320 | 0,01211 | 0,03168   | 0,08223 | 0.00826    |
| 2003 | 0.01386 | 0.00131 | 0,02406 | 0.03091 | 0.00532 | 0,01077 | 0,02907   | 0,04621 | 0.00803    |
| 2002 | 0.01350 | 0.00110 | 0.02338 | 0.03129 | 0.00786 | 0.01015 | 0.01909   | 0.01343 | 0.00760    |

*4.Adım: Uyum ( Ckl ) ve Uyumsuzluk ( Dkl ) Setlerinin Belirlenmesi:* Dördüncü aşamada uyum setlerinin belirlenebilmesi için ağırlıklandırılmış karar matrisinden Tablo 25.'den yararlanılmaktadır. Karar noktaları birbirleriyle değerlendirme faktörleri açısından kıyaslanır ve setler eşitlik (14) ve (15)'deki formüller yardımıyla belirlenir. Bu çalışmada 13 adet karar noktası olduğundan (13x12) 156 satır uyum ve uyumsuzluk seti Excel 2007 ortamında çözümlenmiştir. (Tablo 26.) C=UYUM seti D=Uyumsuzluk Seti

Tablo 26: AHP ile ELECTRE II Çözümü Uyum ve Uyumsuzluk Setlerinin Belirlenmesi

|                     | Kullanılan Fonksiyon: $=E\tilde{G}ER(XC)=XC2$ ;"C ";"D") |   |   |   |            |               |           |           |            |  |  |  |  |
|---------------------|----------------------------------------------------------|---|---|---|------------|---------------|-----------|-----------|------------|--|--|--|--|
|                     | <b>IHP</b>                                               | Y | Ü | S | ÜDA        | ÜDS           | <b>NS</b> | FK        | <b>CKS</b> |  |  |  |  |
| $C_1, C_2$          | D                                                        | D | D | D | D          |               | D         | $\subset$ |            |  |  |  |  |
| $C_1, C_3$          | D                                                        | D | D | D | D          | D             | D         | D         | D          |  |  |  |  |
| $C_1, C_4$          | D                                                        | C | D | D | D          | $\mathcal{C}$ | D         | D         | D          |  |  |  |  |
| $C_x, C_y$          |                                                          |   |   |   |            |               |           |           |            |  |  |  |  |
| $C_x, C_y$          |                                                          |   |   |   |            |               |           |           |            |  |  |  |  |
| $C_{13}$ , $C_{11}$ | D                                                        | D | D | C | $\sqrt{ }$ | D             | D         | D         | D          |  |  |  |  |
| $C_{13}$ , $C_{12}$ | D                                                        | D | D | ┌ | ⌒          | D             | D         | D         |            |  |  |  |  |

*5.Adım: Uyum ve Uyumsuzluk Matrislerinin Oluşturulması :* Bu adımda uyum (C) ve uyumsuzluk (D) matrisleri oluşturulmuştur. Uyum matrisinin (C) oluşturulması için uyum setlerinden yararlanılmıştır. C matrisinin elemanları eşitlik (16)'daki formül yardımıyla hesaplanmıştır. Uyumluluk setlerinin her bir değeri için ayrı ayrı numaralar ile gösterilen kriterlerin ağırlık değerleri toplanarak uyumluluk setleri için setlerin toplam ağırlıkları hesaplanmıştır ve Tablo 27.'de uyum matrisi gösterilmektedir.

Tablo 27: Uyum Matrisi (C ) Tablosu

|         | 0,44903 | $\Omega$ | 0.09710  | 0.46034 | 0,57407 | 0,03602  | 0,30456  | 0.30456  | 0,39885 | 0.39885 | 0,39885 |
|---------|---------|----------|----------|---------|---------|----------|----------|----------|---------|---------|---------|
| 0,58417 |         | 0.03602  | 0.28242  | 0.51299 | 0.51299 | 0.07399  | 0.30456  | 0.30456  | 0.33777 | 0.45150 | 0.45150 |
|         | 0.96397 |          | 0.61204  | 0.61204 | 0.57407 | 0,30456  | 0.30456  | 0.65930  | 0.51258 | 0.86732 | 0,86732 |
| 0,90289 | 0.71757 | 0.95239  |          |         | 0.92881 | 0.69251  | 0.69251  | 0.69251  | 0.75359 | 0.86732 | 0,86732 |
| 0,53965 | 0.48700 | 0.38795  | $\Omega$ |         | 0.89279 | 0.07118  | 0,30175  | 0.65649  | 0.71757 | 0.71757 | 0.75359 |
| 0.42592 | 0.48700 | 0.42592  | 0.07118  | 0.10720 |         | 0.07118  | 0.07118  | 0.42592  | 0.65649 | 0.69251 | 0,75359 |
| 0.96397 | 0.92600 | 0,69543  | 0.30748  | 0.92881 | 0.92881 |          | 0,33777  | 0.69251  | 0,86732 | 0.86732 |         |
| 0.69543 | 0.69543 | 0.69543  | 0.30748  | 0.69824 | 0.92881 | 0.66222  |          | 0.83411  |         |         |         |
| 0.69543 | 0,69543 | 0.34069  | 0.30748  | 0.34350 | 0.57407 | 0.30748  | 0,16588  |          | 0.64525 |         |         |
| 0.60114 | 0.66222 | 0.48741  | 0.24640  | 0.28242 | 0.34350 | 0.13267  | $\theta$ | 0.35474  |         | 0.91492 | 0,96202 |
| 0.60114 | 0.54849 | 0.13267  | 0.13267  | 0.28242 | 0.30748 | 0.13267  | $\Omega$ | $\theta$ | 0.08507 |         | 0,96202 |
| 0,60114 | 0.54849 | 0.13267  | 0.13267  | 0.24640 | 0.24640 | 0        | $\theta$ | $\Omega$ | 0,03797 | 0.03797 |         |
| 0.24640 | 0.54849 | 0.04760  | 0.24640  | 0.24640 | 0.24640 | $\Omega$ | 0.03797  | 0.03797  | 0.03797 | 0.15170 | 0.15170 |

Uyumsuzluk (D) Tablosu ise eşitlik (17)'deki formül yardımıyla hesaplanmıştır. Uyumsuzluk tablosu oluşturulmasında, uyumsuzluk setlerinin aldığı her bir kriter değeri gri olarak renklendirilmiştir. Daha sonra uyumsuzluk matrisinin oluşturulması için; sette yer alan ilgili her iki alternatifin ilgili kriter de aldığı değerlerin birbiriyle tek tek farkının mutlak değeri alınıp (Tablo 28); gri ile belirlenen uyumsuzluk setleri içerinden en büyük değer (DMAX), alınan bütün değerler arasından en büyük değere (TOPLAM MAX), bölünmesiyle hesaplanmıştır ve Tablo 29.'da Uyumsuzluk (D) Matrisi gösterilmiştir.

|                     | <b>DMAX</b><br>TOPLA<br><b>MMAX</b> | DMA<br>x | İHP    | Y      | Ü      | S      | ÜDA    | ÜDS    | <b>NS</b> | FK     | <b>CKS</b> | <b>TOPLA</b><br>м<br><b>MAX</b> |
|---------------------|-------------------------------------|----------|--------|--------|--------|--------|--------|--------|-----------|--------|------------|---------------------------------|
| $D_1, D_2$          | 0.4859                              | 0.0127   | 0.0009 | 0.0042 | 0.0012 | 0.0025 | 0,0029 | 0.0191 | 0.0127    | 0.0261 | 0.0000     | 0.0261                          |
| $D_1, D_3$          |                                     | 0,0596   | 0,0012 | 0.0003 | 0.0019 | 0.0042 | 0,0048 | 0.0019 | 0.0300    | 0,0596 | 0,0003     | 0,0596                          |
| $D_1, D_4$          |                                     | 0.1450   | 0.0005 | 0.0058 | 0.0009 | 0.0022 | 0.0042 | 0.0006 | 0.0227    | 0.1450 | 0.0011     | 0.1450                          |
| $D_x, D_y$          |                                     |          |        |        |        |        |        |        |           |        |            |                                 |
| $D_x, D_y$          |                                     |          |        |        |        |        | ٠      |        | ٠         |        | $\bullet$  |                                 |
| $D_{13}$ , $D_{11}$ |                                     | 0.0688   | 0.0007 | 0.0022 | 0.0025 | 0.0003 | 0,0047 | 0.0020 | 0.0126    | 0.0688 | 0.0007     | 0,0688                          |
| $D_{13}$ , $D_{12}$ |                                     | 0.0328   | 0.0004 | 0.0002 | 0.0007 | 0.0004 | 0,0025 | 0.0006 | 0.0100    | 0.0328 | 0.0004     | 0.0328                          |

Tablo 28: Uyumsuzluk (D) Tablosu

Tablo 29: Uyumsuzluk Matrisi (D) Tablosu

|          | 0,48586 |         |         |         |         |         |         |          |          | 0,44094  |
|----------|---------|---------|---------|---------|---------|---------|---------|----------|----------|----------|
|          |         |         |         |         |         |         |         |          |          | 0.84461  |
| $\Omega$ | 0.04631 | ٠       | 0.36034 | 0.15456 |         |         | 0.06526 | 0.03476  | 0.03341  | 0.01544  |
| 0.03995  | 0.05860 | 0.08576 | 0.00000 | 0.06734 | 0.11838 | 0.15595 | 0.04549 | 0.03493  | 0.03519  | 0,01374  |
| 0.19149  | 0.18361 |         |         | 0.39468 |         |         | 0.43406 | 0.22128  | 0.16820  | 0,06752  |
| 0.27811  | 0.33629 |         |         |         |         |         | 0.80942 | 0.53298  | 0,50877  | 0.13418  |
| 0.08515  | 0.09930 | 0.19255 | 0.07005 | 0.19301 |         | 0.05896 | 0.03332 | 0.01614  | 0.01907  | $\Omega$ |
| 0.09073  | 0.11085 | 0.58317 | 0,11613 | 0.23362 |         | ۰       | 0.01088 | $\Omega$ | $\Omega$ | $\Omega$ |
| 0.26689  | 0.33573 |         |         |         |         |         |         | 0.40207  | $\Omega$ | $\Omega$ |
| 0.42701  | 0.44457 |         |         |         |         |         |         |          | 0.03461  | 0.04266  |
| 0.67274  | 0.61091 |         |         |         |         |         |         |          |          | 0,05875  |
|          |         |         |         |         |         |         |         |          |          |          |
|          |         |         |         |         |         |         |         |          |          |          |

*6.Adım: Uyum (C) ve Uyumsuzluk (D) Eşik Değerlerinin Belirlenmesi:* Bu adımda uyum (C) ve uyumsuzluk (D) matrislerinin üstünlük değerlerinin yapılabilmesi için eşik değerleri hesaplanmıştır. Uyum Eşiği için eşitlik (18) ; Uyumsuzluk eşiği için eşitlik (19 )' dan faydalanılmıştır. Hesaplama sonucu eşik değerleri;

$$
\underline{c} = \frac{1}{m(m-1)} \sum_{k=1}^{m} \sum_{l=1}^{m} c_{kl}
$$
\n
$$
\underline{d} = \frac{1}{m(m-1)} \sum_{k=1}^{m} \sum_{l=1}^{m} d_{kl}
$$
\n
$$
\longrightarrow
$$
\nEşik Değeri C=0,50576  
\nEşik Değeri D=0,58450

olarak hesaplanmış ve sonra *Cpq* ≥ *C* ve  $D_{pq} \leq \overline{D}$  ise A<sub>p</sub> alternatifinin A<sub>q</sub> alternatifine tercih

edileceği kuralına uygun olarak analiz sonuçları incelenmiştir. Her bir değer için bu değerin eşik değerden büyük, eşit veya küçük olma durumuna göre üstünlük matrisi oluşturulmuştur. Örneğin; C(A1, A2) = 0,4490 değeri C eşik değerden küçük olduğu için üstünlük matrisinde HAYIR, C(A2,A1) = 0,5842 değeri C eşik değerden büyük olduğu için EVET ifadeleriyle matris oluşturulmuştur. Uyumsuzluk matrisi için ise D(A1,A2) =0,4859 değeri d eşik değerden küçük olduğu için EVET, D (A2,A1) = 1 değeri D eşik değerden büyük olduğu için HAYIR şeklinde oluşturulmuştur. Sonuçlar incelendiğinde 156 üstünlük karşılaştırmasının 63'ünde üstünlük ilişkisinin olduğu oluşturulan uyumluluk ve uyumsuzluk matrislerinde görülmektedir.

*7.Adım: Karar Noktalarının Birbirlerine Göre Üstünlüklerinin Belirlenmesi* 

|                 |        | $C(p,q)\geq C$ |           | D(p,q) < D   |                          |
|-----------------|--------|----------------|-----------|--------------|--------------------------|
|                 | C(p,q) | 0,50576        | D(p,q)    | 0,58450      | $Ap \rightarrow Aq$      |
| $S(A_1, A_2)$   | 0,4490 | <b>HAYIR</b>   | 0.4859    | <b>EVET</b>  |                          |
| $S(A_1,A_3)$    | 0.0000 | <b>HAYIR</b>   |           | <b>HAYIR</b> |                          |
| $S(A_1,A_4)$    | 0.0971 | <b>HAYIR</b>   |           | <b>HAYIR</b> |                          |
| $S(A_1,A_5)$    | 0.4603 | <b>HAYIR</b>   |           | <b>HAYIR</b> |                          |
| $S(A_1,A_6)$    | 0.5741 | <b>EVET</b>    |           | <b>HAYIR</b> |                          |
| $S(A_1,A_7)$    | 0,0360 | <b>HAYIR</b>   |           | <b>HAYIR</b> |                          |
| $S(A_1,A_8)$    | 0,3046 | <b>HAYIR</b>   |           | <b>HAYIR</b> |                          |
| $S(A_1,A_9)$    | 0,3046 | <b>HAYIR</b>   |           | <b>HAYIR</b> |                          |
| $S(A_1,A_{10})$ | 0,3989 | <b>HAYIR</b>   |           | <b>HAYIR</b> |                          |
| $S(A_1,A_{11})$ | 0.3989 | <b>HAYIR</b>   |           | <b>HAYIR</b> |                          |
| $S(A_1,A_{12})$ | 0,3989 | <b>HAYIR</b>   | 0.4409    | <b>EVET</b>  |                          |
| $S(A_1A_{13})$  | 0,7536 | <b>EVET</b>    | 0,0501    | <b>EVET</b>  | $A_1 \rightarrow A_{13}$ |
| $S(A_x,A_y)$    | ٠      |                | $\bullet$ |              | ٠                        |
| $S(A_xA_y)$     | ٠      |                | ٠         |              | ٠                        |

Tablo 00: Üstünlük Sıralama Tablosu

Tablo 01: AHP Temelli ELECTRE II Sıralaması

| <b>YILLAR</b> | <b>AHP Temelli ELECTRE II Sıralaması</b> |
|---------------|------------------------------------------|
| 2014          | 10.                                      |
| 2013          | 9.                                       |
| 2012          | 4.                                       |
| 2011          | 1.                                       |
| 2010          | 8.                                       |
| 2009          | 6.                                       |
| 2008          | 2. veya 3.                               |
| 2007          | 2. veya 3.                               |
| 2006          | 5.                                       |
| 2005          | 7.                                       |
| 2004          | 11.                                      |
| 2003          | 12.                                      |
| 2002          | 13.                                      |

Üstünlük sıralama sonucu Tablo 31.'de de gösterildiği gibi 2011 yılı en iyi performansı gösteren yıl olurken devamında da:  $2011 \rightarrow 2008=2007 \rightarrow 2012 \rightarrow 2006 \rightarrow 2009 \rightarrow 2005 \rightarrow$  $2010 \rightarrow 2013 \rightarrow 2014 \rightarrow 2004 \rightarrow 2003 \rightarrow 2002$  şeklinde bulunmuştur.

## **7.6. ENTROPİ Ağırlıklarıyla ELECTRE II Yöntemi Uygulaması**

#### *1.Adım: Karar Matrisinin Oluşturulması:*

Petrol üretim şirketinin 2002-2014 yılları arası faaliyet raporlarından alınan verilere göre karar matrisi Tablo 8.'deki gibi oluşturulmuştur.

*2.Adım: Karar Matrisinin Normalize Edilmesi:* ELECTRE II Yöntemine göre, Tablo 8.'de gösterilen karar matrisi; fayda kriterleri için eşitlik (12), maliyet kriterleri için ise eşitlik (11) yardımıyla sütunlardaki her bir değerin ilgili sütundaki bütün değerlerin kareleri toplamının kareköküne bölünüp tek paydaya indirgenmesiyle normalize edilir (Tablo 24).

*3.Adım: Ağırlıklı Karar Matrisinin Oluşturulması:* Standart matris değerleri, Tablo 14.'deki ENTROPİ ağırlık katsayıları (W) ile çarpılarak ağırlıklandırılmış karar matrisi Tablo 32.'deki gibi oluşturulmuştur.

|      | <b>İHP</b> | Y       | Ü       | S       | ÜDA     | ÜDS     | <b>NS</b> | FK      | <b>CKS</b> |
|------|------------|---------|---------|---------|---------|---------|-----------|---------|------------|
| 2014 | 0.00214    | 0.18611 | 0.00188 | 0.00060 | 0.01294 | 0.04882 | 0.03199   | 0.02146 | 0.00148    |
| 2013 | 0.00230    | 0.23308 | 0,00198 | 0.00065 | 0.01687 | 0.00004 | 0.03803   | 0.00237 | 0.00148    |
| 2012 | 0.00236    | 0.18902 | 0.00205 | 0.00069 | 0.01944 | 0.05364 | 0.04628   | 0.06502 | 0.00153    |
| 2011 | 0.00223    | 0.12188 | 0,00196 | 0.00065 | 0.01868 | 0.04716 | 0.04280   | 0.12735 | 0.00166    |
| 2010 | 0.00209    | 0,03435 | 0,00176 | 0.00061 | 0.01724 | 0.04389 | 0,03068   | 0,07365 | 0.00163    |
| 2009 | 0.00181    | 0.03668 | 0.00150 | 0.00058 | 0.02583 | 0.03028 | 0.02310   | 0.07052 | 0.00169    |
| 2008 | 0.00259    | 0.07666 | 0,00213 | 0.00070 | 0.01299 | 0.05595 | 0.04112   | 0.10611 | 0.00160    |
| 2007 | 0.00273    | 0.06889 | 0.00225 | 0.00071 | 0.01010 | 0.05850 | 0.03051   | 0.10654 | 0.00155    |
| 2006 | 0.00280    | 0.05317 | 0,00230 | 0.00071 | 0.00808 | 0,05714 | 0.02475   | 0,06308 | 0.00157    |
| 2005 | 0,00272    | 0.04929 | 0,00221 | 0.00068 | 0,00466 | 0.04219 | 0,01951   | 0,06632 | 0.00136    |
| 2004 | 0.00262    | 0.03610 | 0.00224 | 0.00065 | 0.00437 | 0.03090 | 0.01507   | 0.06006 | 0.00135    |
| 2003 | 0.00256    | 0.01456 | 0.00208 | 0.00064 | 0.00726 | 0.02748 | 0.01383   | 0.03375 | 0.00131    |
| 2002 | 0.00249    | 0.01223 | 0.00202 | 0.00065 | 0.01074 | 0.02590 | 0.00908   | 0.00981 | 0.00124    |

Tablo 02: ENTROPİ Yöntemi ile Ağırlıklıklandırılmış Karar Matrisi

*4. Adım: Uyum ( Ckl ) ve Uyumsuzluk ( Dkl ) Setlerinin Belirlenmesi:* Dördüncü aşamada uyum setlerinin belirlenebilmesi için ağırlıklandırılmış karar matrisinden (Tablo 32) yararlanılmaktadır. Karar noktaları birbirleriyle değerlendirme faktörleri açısından kıyaslanır ve setler eşitlik (14) ve (15) yardımıyla belirlenir. Bu çalışmada 13 adet karar noktası olduğundan (13x12) 156 satır uyum ve uyumsuzluk seti Excel 2007 ortamında çözümlenmiştir (Tablo 33).

## C=UYUM seti D=Uyumsuzluk Seti

# Tablo 03: ENTROPİ İle ELECTRE II Çözümü Uyum ve Uyumsuzluk Setlerinin Belirlenmesi

| $C_1, C_2$<br>C<br>D<br>C<br>D<br>D<br>D<br>D<br>D<br>$C_1, C_3$<br>D<br>D<br>D<br>D<br>D<br>D<br>D<br>D | ⌒ |
|----------------------------------------------------------------------------------------------------|---|
|                                                                                                    |   |
|                                                                                                    | D |
| $C_1, C_4$<br>$\mathsf{C}$<br>C<br>D<br>D<br>D<br>D<br>D<br>D                                            | D |
| $C_x, C_y$                                                                                               |   |
| $C_x, C_y$                                                                                               |   |
| $C_{13}$ , $C_{11}$<br>$\subset$<br>D<br>D<br>$\subset$<br>D<br>D<br>D<br>D                              | D |
| $C_{13}$ , $C_{12}$<br>D<br>$\mathcal{C}$<br>D<br>D<br>D<br>D<br>D<br>┌                                  | D |

Kullanılan Fonksiyon: =EĞER (XC1>=XC2;"C ";"D")

*5.Adım: Uyum ve Uyumsuzluk Matrislerinin Oluşturulması :* Bu adımda uyum (C) ve uyumsuzluk (D) matrisleri oluşturulmuştur. Uyum matrisinin (C) oluşturulması için uyum setlerinden yararlanılmıştır. C matrisinin elemanları eşitlik (16) yardımıyla hesaplanmıştır. Uyum setlerinin her bir değeri için ayrı ayrı numaralar ile gösterilen kriterlerin ağırlık değerleri toplanarak uyumluluk setleri için setlerin toplam ağırlıkları hesaplanmıştır ve Tablo 34.'de uyum matrisi (C) gösterilmektedir.

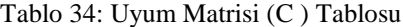

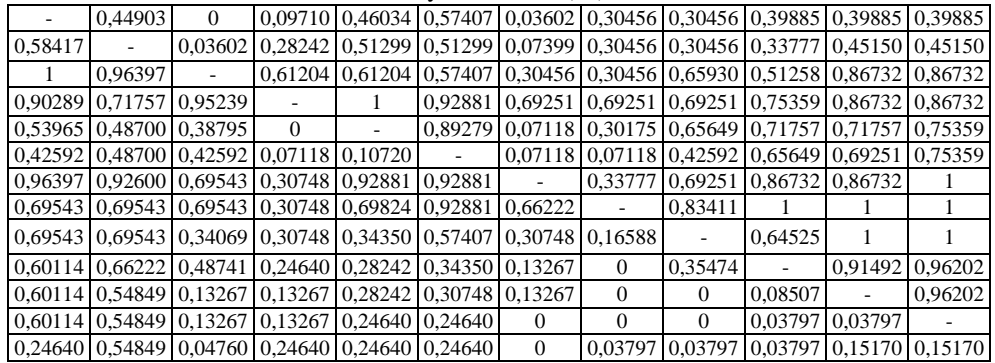

Uyumsuzluk (D) Tablosu ise eşitlik (17)'deki formül yardımıyla hesaplanmıştır. Uyumsuzluk tablosu oluşturulmasında, uyumsuzluk setlerinin aldığı her bir kriter değeri gri olarak renklendirilmiş olup daha sonra uyumsuzluk matrisinin oluşturulması için; sette yer alan ilgili her iki alternatifin ilgili kriter de aldığı değerlerin birbiriyle tek tek farkının mutlak değeri alınıp (Tablo 35.); gri ile belirlenen uyumsuzluk setleri içerinden en büyük değer (DMAX), alınan bütün değerler arasından en büyük değere (TOPLAM MAX), bölünmesiyle hesaplanmıştır ve Tablo 36.'da Uyumsuzluk (D) Matrisi gösterilmiştir.

|                     | <b>DMAX</b><br><b>TOPLA</b><br><b>MMAX</b> | DMA<br>X | İHP    | Y      | Ü      | S      | ÜDA       | ÜDS    | <b>NS</b> | FK     | <b>CKS</b> | <b>TOPLA</b><br>М<br><b>MAX</b> |
|---------------------|--------------------------------------------|----------|--------|--------|--------|--------|-----------|--------|-----------|--------|------------|---------------------------------|
| $D_1, D_2$          | 0.9629                                     | 0.0470   | 0.0002 | 0.0470 | 0.0001 | 0.0001 | 0.0039    | 0.0488 | 0.0060    | 0.0191 | 0.0000     | 0,0488                          |
| $D_1, D_3$          |                                            | 0.0436   | 0.0002 | 0.0029 | 0.0002 | 0.0001 | 0.0065    | 0.0048 | 0.0143    | 0.0436 | 0.0000     | 0.0436                          |
| $D_1, D_4$          |                                            | 0.1059   | 0.0001 | 0.0642 | 0.0001 | 0.0000 | 0.0057    | 0.0017 | 0.0108    | 0.1059 | 0.0002     | 0.1059                          |
| $D_1, D_5$          | 0.3439                                     | 0.0522   | 0.0001 | 0.1518 | 0.0001 | 0.0000 | 0.0043    | 0.0049 | 0.0013    | 0.0522 | 0.0001     | 0.1518                          |
| $D_x, D_y$          |                                            |          |        | ٠      |        |        | ٠         |        |           |        |            |                                 |
| $D_x, D_y$          |                                            | ٠        | ٠      | ٠      |        | ٠      | $\bullet$ |        | ٠         |        |            |                                 |
| $D_{13}$ , $D_8$    | 1                                          | 0.0967   | 0,0002 | 0,0567 | 0.0002 | 0.0001 | 0,0006    | 0.0326 | 0,0214    | 0.0967 | 0.0003     | 0,0967                          |
| $D_{13}$ , $D_9$    |                                            | 0.0533   | 0.0003 | 0.0409 | 0.0003 | 0.0001 | 0.0027    | 0.0312 | 0.0157    | 0.0533 | 0.0003     | 0.0533                          |
| $D_{13}$ , $D_{10}$ |                                            | 0,0565   | 0.0002 | 0.0371 | 0.0002 | 0.0000 | 0.0061    | 0.0163 | 0.0104    | 0,0565 | 0.0001     | 0,0565                          |
| $D_{13}$ , $D_{11}$ |                                            | 0.0502   | 0.0001 | 0,0239 | 0.0002 | 0.0000 | 0.0064    | 0.0050 | 0.0060    | 0,0502 | 0.0001     | 0,0502                          |
| $D_{13}$ , $D_{12}$ |                                            | 0,0239   | 0.0001 | 0,0023 | 0.0001 | 0.0000 | 0,0035    | 0.0016 | 0.0047    | 0,0239 | 0.0001     | 0,0239                          |

Tablo 35: Uyumsuzluk (D) Tablosu

Tablo 36: Uyumsuzluk Matrisi (D) Tablosu

|                 |         |         | raolo 50. e yumbuzitan matribi (D) raoloba |                 |                                                                                                    |         |          |                         |          |
|-----------------|---------|---------|--------------------------------------------|-----------------|----------------------------------------------------------------------------------------------------|---------|----------|-------------------------|----------|
|                 | 0,96289 |         |                                            |                 | 0,34390 0.32833 0.77336 0.72582 0.31310 0.32786 0.25733 0.07165                                     |         |          |                         |          |
|                 |         |         | 0.35867                                    |                 | $\vert 0.34700 \vert 0.66318 \vert 0.63445 \vert 0.33746 \vert 0.34793 \vert 0.29287 \vert 0.14360$ |         |          |                         |          |
| $^{(1)}$        | 0.70317 | 0,92820 | 0.05577                                    | 0.04192         | $\mid 0.36562 \mid 0.34559 \mid 0.02574 \mid 0.00926 \mid 0.00167 \mid 0.00111 \mid$                |         |          |                         |          |
| 0,60664 0,88978 |         |         | $\Omega$                                   |                 | $0.08397$   0.19435   0.21408   0.14524   0.00677   0.00450   0.00303                               |         |          |                         |          |
|                 |         |         |                                            | 0,63104         |                                                                                                    |         |          | 0.11188 0.01174         |          |
|                 |         |         |                                            |                 |                                                                                                    |         |          | 0.59590 0.03749 0.02022 |          |
|                 |         |         | 0.10047                                    | 0.32119         | 0.24055                                                                                             | 0,02766 |          | $0.00345$ 0.00226       | 0        |
|                 |         |         |                                            | 0.20670 0.43676 |                                                                                                    | 0.00148 | $\Omega$ |                         | $^{(1)}$ |
|                 |         |         | 0.56136 0.66093                            |                 |                                                                                                    |         | 0.21640  | $\Omega$                | 0        |
|                 |         |         | 0,84178                                    |                 |                                                                                                    |         |          | 0,00211                 | 0,07477  |
|                 |         |         |                                            |                 |                                                                                                    |         |          |                         | 0.10984  |
|                 |         |         |                                            |                 |                                                                                                    |         |          |                         |          |
|                 |         |         |                                            |                 |                                                                                                    |         |          |                         |          |

*<sup>6.</sup>Adım: Uyum (C) ve Uyumsuzluk (D) Eşik Değerlerinin Belirlenmesi:* Bu adımda uyum (C) ve uyumsuzluk (D) matrislerinin üstünlük değerlerinin yapılabilmesi için eşik değerleri hesaplanmıştır. Hesaplama sonucu eşik değerleri;

$$
\underline{c} = \frac{1}{m(m-1)} \sum_{k=1}^{m} \sum_{l=1}^{m} c_{kl}
$$
\n
$$
\underline{d} = \frac{1}{m(m-1)} \sum_{k=1}^{m} \sum_{l=1}^{m} d_{kl}
$$
\n
$$
\longrightarrow
$$
\nEşik Değeri Q=0,50576  
\nEşik Değeri Q=0,61312

olarak hesaplanmış ve sonra *Cpq* ≥ *C* ve  $D_{pq} \leq \overline{D}$  ise A<sub>p</sub> alternatifinin A<sub>q</sub> alternatifine tercih

edileceği kuralına uygun olarak analiz sonuçları incelenmiştir. Her bir değer için bu değerin eşik değerden büyük, eşit veya küçük olma durumuna göre üstünlük matrisi oluşturulmuştur. Örneğin; C(A1, A2) = 0,4490 değeri c eşik değerden küçük olduğu için üstünlük matrisinde HAYIR,  $C(A_1, A_6) = 0$ , 5741 değeri C esik değerden büyük olduğu için EVET ifadeleriyle matris oluşturulmuştur. Uyumsuzluk matrisi için ise  $D(A_1, A_2) = 0.9629$  değeri D eşik değerden büyük olduğu için HAYIR,  $D(A_1, A_5) = 0$ , 3439 değeri d eşik değerden küçük olduğu için EVET şeklinde oluşturulmuştur. Sonuçlar incelendiğinde 156 üstünlük karşılaştırmasının 51'inde üstünlük ilişkisinin olduğu oluşturulan uyumluluk ve uyumsuzluk matrislerinde görülmektedir.

#### *7.Adım: Karar Noktalarının Birbirlerine Göre Üstünlüklerinin Belirlenmesi*

|                 |                     | $C(p,q)\geq C$ |        | D(p,q) < D   |                          |
|-----------------|---------------------|----------------|--------|--------------|--------------------------|
|                 | C(p,q)              | 0,50576        | D(p,q) | 0,58450      | $Ap \rightarrow Aq$      |
| $S(A_1A_2)$     | 0,4490              | <b>HAYIR</b>   | 0,9629 | <b>HAYIR</b> |                          |
| $S(A_1,A_3)$    | $\Omega$            | <b>HAYIR</b>   |        | <b>HAYIR</b> |                          |
| $S(A_1,A_4)$    | 0,0971              | <b>HAYIR</b>   |        | <b>HAYIR</b> |                          |
| $S(A_1,A_5)$    | 0,4603              | <b>HAYIR</b>   | 0.3439 | <b>EVET</b>  |                          |
| $S(A_1,A_6)$    | 0,5741              | <b>EVET</b>    | 0.3283 | <b>EVET</b>  | $A_1 \rightarrow A_6$    |
| $S(A_1,A_7)$    | 0,0360              | <b>HAYIR</b>   | 0,7734 | <b>HAYIR</b> |                          |
| $S(A_1,A_8)$    | 0,3046              | <b>HAYIR</b>   | 0,7258 | <b>HAYIR</b> |                          |
| $S(A_1,A_9)$    | 0,3046              | <b>HAYIR</b>   | 0.3131 | <b>EVET</b>  |                          |
| $S(A_1,A_{10})$ | 0,3989              | <b>HAYIR</b>   | 0.3279 | <b>EVET</b>  |                          |
| $S(A_1,A_{11})$ | 0,3989              | <b>HAYIR</b>   | 0,2573 | <b>EVET</b>  |                          |
| $S(A_1,A_{12})$ | 0,3989              | <b>HAYIR</b>   | 0,0717 | <b>EVET</b>  |                          |
| $S(A_1,A_{13})$ | 0,7536              | <b>EVET</b>    | 0.0020 | <b>EVET</b>  | $A_1 \rightarrow A_{13}$ |
| $S(A_x,A_y)$    | ٠<br>$\ddot{\cdot}$ |                | ٠      |              | ٠                        |
| $S(A_x,A_y)$    | ٠                   |                | ٠      |              |                          |

Tablo 37: Üstünlük Sıralama Tablosu

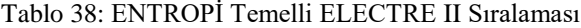

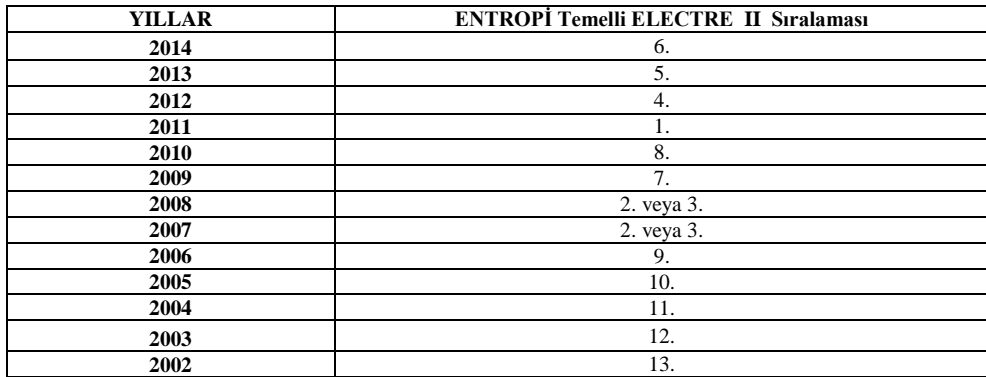

Üstünlük sıralama sonucu Tablo 38.'de de gösterildiği gibi en iyi performansı 2011 yılını gösterirken; devamında ise;  $2008=2007 \rightarrow 2012 \rightarrow 2013 \rightarrow 2014 \rightarrow 2009 \rightarrow 2010 \rightarrow$  $2006 \rightarrow 2005 \rightarrow 2004 \rightarrow 2003 \rightarrow 2002$  şeklinde bulunmuştur.

#### **8.UYGULAMA SONUÇLARININ KARŞILAŞTIRILMASI**

Yapılan çalışmada petrol şirketinin yıllara göre performansının değerlendirilmesinde kullanılan kriter ağırlıkları AHP ve ENTROPİ yöntemleri ile hesaplanmıştır. Hesaplanan bu kriter ağırlıkları TOPSIS ve ELECTRE II yöntemlerinde ayrı ayrı kullanılarak yıllara göre performans değerlendirmesi yapılmıştır. Bu bağlamda kriter ağırlıkları ve performans değerlendirme sonuçları Tablo 39.'da ayrı ayrı gösterilerek sonuçlar karşılaştırılmıştır.

| KRİTERLE<br>R                       | <b>AHP</b><br><b>KRİTER</b><br>AĞIRLIĞ | <b>ENTROPI</b><br><b>KRITER</b><br>AĞIRLIĞ<br>I | <b>YILLAR</b> | <b>AHP</b><br><b>TOPSI</b><br>S | <b>ENTROP</b><br><b>İ TOPSIS</b> | <b>AHP</b><br><b>ELECTR</b><br>E<br>$\mathbf{I}$ | <b>ENTROPI</b><br><b>ELECTR</b><br>E<br>$\mathbf{I}$ | <b>SIRALAMA</b> |
|-------------------------------------|----------------------------------------|-------------------------------------------------|---------------|---------------------------------|----------------------------------|--------------------------------------------------|------------------------------------------------------|-----------------|
| <b>İslenen</b><br><b>Ham Petrol</b> | 0,047598                               | 0,00878                                         | 2014          | 10.                             | 4.                               | 10.                                              | 6.                                                   | 10.             |
| Yatırımlar                          | 0.036023                               | 0,39952                                         | 2013          | 11.                             | $\overline{2}$ .                 | 9.                                               | 5.                                                   | 5.              |
| Üretim                              | 0.085071                               | 0.00735                                         | 2012          | 4.                              | 1.                               | 4.                                               | 4.                                                   | 4.              |
| <b>Satis</b>                        | 0,113733                               | 0.00237                                         | 2011          | 1.                              | 3.                               | 1.                                               | 1.                                                   | 1.              |
| Ürün Dıs<br>Alımı                   | 0,037973                               | 0,05185                                         | 2010          | 5.                              | 8.                               | 8.                                               | 8.                                                   | 8.              |
| Ürün Dıs<br>Satımı                  | 0,061078                               | 0,15591                                         | 2009          | 6.                              | 10.                              | 6.                                               | 7.                                                   | 6.              |
| <b>Net Satislar</b>                 | 0,230574                               | 0,10970                                         | 2008          | 2.                              | 5.                               | 2. veya 3.                                       | 2. veya 3.                                           | 2. veya 3.      |
| Faalivet<br>Karı                    | 0,354742                               | 0,25911                                         | 2007          | 3.                              | 6.                               | 2. veya 3.                                       | 2. veya 3.                                           | 3. veya 2.      |
| Çalışan Kişi<br><b>Sayısı</b>       | 0.033205                               | 0,00542                                         | 2006          | 7.                              | 7.                               | .5.                                              | 9.                                                   | 7.              |
|                                     |                                        |                                                 | 2005          | 8.                              | 9.                               | 7.                                               | 10.                                                  | 9.              |
|                                     |                                        |                                                 | 2004          | 9.                              | 11.                              | 11.                                              | 11.                                                  | 11.             |
|                                     |                                        |                                                 | 2003          | 12.                             | 12.                              | 12.                                              | 12.                                                  | 12.             |
|                                     |                                        |                                                 | 2002          | 13.                             | 13.                              | 13.                                              | 13.                                                  | 13.             |

Tablo 39: Sonuç Karşılaştırma Tablosu

Petrol üretim şirketinin 2002-2014 yılları arasındaki performansının çok kriterli karar verme tekniklerinden AHP-TOPSIS, AHP-ELECTRE II, ENTROPİ-TOPSIS ve ENTROPİ-ELECTRE II çözümlerine bakıldığında farklı sonuçların, sıralamaların olduğu görülmektedir. Bu dört farklı yöntemin sonuçlarının Multi-MOORA yöntemindeki baskınlık kontrolü ile birleştirilerek yapılan son sıralamada ise en iyi performans 2011 yılında gösterilmiştir. Daha sonra 2008 ve 2007 eşit performans göstermiş, devamında ise sırasıyla 2012, 2013, 2009, 2006, 2010, 2005, 2014, 2004, 2003, 2002 yılları görülmektedir.

# **SONUÇ VE DEĞERLENDİRME**

Üretim yapan işletmelerde performans değerlendirmesi yapılırken, işletmede karar alıcıların, doğru kararlar almaları ve neticesinde işletmenin başarı oranının yükseltilerek işletmenin kuruluş amaçlarını gerçekleştirebilmesi için önemlidir. Bu nedenle, işletmenin önceki dönem çalışmaları değerlendirilip işletmenin eksiklerini görmesi ve bu eksiklerini gidermeye çalışması gerekmektedir. İşletmenin, performansını etkileyen kriterleri belirleyip bunları kontrol etmesi ve geliri bunlara göre düzenleyip değerlendirmesi, geleceğe dönük amaçlarını

daha iyi temeller üzerine kurması ve amaçlarına daha verimli yollardan ve zamanında ulaşması bakımından önemlidir.

Uygulamada; işlenen ham petrol, üretim, satışlar, ürün dış alımı (ithalat), ürün dış satımı (ihracat), net satışlar, yatırımlar, faaliyet karı, çalışan kişi sayısı kriterleri kullanılmıştır. Yapılan uygulama sonucuna bakıldığında en iyi performans yılının 2011 yılı olduğu görülmüştür. 2011 yılının en iyi performans göstermesinin sebebi incelendiği zaman 2011 yılının faaliyet karının ve takibinde net satış verilerinin diğer yıllardan daha yüksek olduğu görülmüştür. AHP Yönteminde de faaliyet karı kriterinin diğer kriter değerlerinden daha yüksek değer alması da durumu açıklar niteliktedir. Aynı şekilde Entropi yönteminde de faaliyet karı yüksek kriter değeri alan kriterlerden biridir. Çalışan kişi sayısının aldığı ağırlık değerinin diğer kriter ağırlık değerleriyle karşılaştırıldığında performans değerlemede öneminin oldukça düşük olduğu belirlenmiş ve 2011 yılında çalışan kişi sayısının diğer yıllara göre az olması da 2011 yılının performansını olumlu yönde etkilemiştir. 2002, 2003 yıllarının faaliyet karı ve net satışlarının düşük olması aynı şekilde çalışan kişi sayısının fazla olması performanslarını kötü etkilediği varsayılarak yıllara göre değerlendirme sıralamasında gerilerde kalmasını etkilemiştir. 2004 ve 2010 yılları arasında teknolojik gelişmelere bağlı olarak, çalışan kişi sayısının gün geçtikçe azaltılması ve bununla birlikte işletme performansının da gün geçtikçe artışa geçtiği gözlenmiştir.

İncelenen yıllara bakıldığında genel olarak, yaklaşan zamana göre performansın arttığı bu durumun üretim işletmesinin; işletmenin durumunu daha iyiye götürmek için faaliyet karını, net satışları, bu doğrultuda satış miktarını arttırmaya gayret gösterdiği sonucuna varılabilir.

Çok Kriterli Karar Verme Yöntemlerinin "Performans" değerlendirmesinde belirlenen kriterlerin farklı alanlarda üretim yapan işletmeler için değişiklik gösterebilir olması ve önem derecesi farklılık göstermesi dikkate alınarak birçok işletme için uygulanabilir bir yöntem olarak görülmektedir. Bununla birlikte üretim yapan işletmeler için genel bir performans durumu belirlenebilmektedir. Literatür incelemesi yapıldığında kriter ağırlıklarının hesaplanmasında AHP yönteminin çok sık kullanıldığı görülmektedir. Bu çalışmada kriter ağırlıklarının hesaplanmasında AHP yöntemi ile daha az kullanılan ENTROPİ yönteminin uygulanması ve her bir yönteme göre hesaplanan kriter ağırlıklarının TOPSIS ve ELECTRE II yöntemlerinde kullanılması çalışmanın farklılığını göstermektedir. Ayrıca bu çalışma ENTROPİ yönteminin diğer yöntemlerle de kullanılacağını göstermektedir.

## **KAYNAKÇA**

- ABALI, Y. A., KUTLU, B. S. ve EREN, T. (2012). "Çok Ölçütlü Karar Verme yöntemleri ile Bursiyer Seçimi: Bir Öğretim Kurumunda Uygulama", Atatürk Üniversitesi İktisadi ve İdari Bilimler Dergisi, 26, (3-4): 259-272.
- ABDULLAH L. and OTHEMAN, A. (2013). "A New Entropy Weight for Sub-Criteria in Interval Type-2 Fuzzy TOPSIS and Its Application*",* I.J. Intelligent Systems and Applications, 5(2): 25-33.
- AL–HARBI, K. M. Al-S. (2001). "Application of the AHP in Project Management", International Journal of Project Management*,* 19 (1): 19-27.
- AKYÜZ, Y., BOZDOĞAN, T. ve HANTEKİN E. (2011). "TOPSIS Yöntemiyle Finansal Performansın Değerlendirilmesi Ve Bir Uygulama", Afyon Kocatepe Üniversitesi İktisadi ve İdari Bilimler Fakültesi Dergisi*,* 8(1): 73-92.
- AKYÜZ, Y. ve SOBA, M. (2013). "ELECTRE Yöntemiyle Tekstil Sektöründe Optimal Kuruluş Yeri Seçimi: Uşak İli Örneği", Uluslararası Yönetim İktisat ve İşletme Dergisi, 9(19): 185-198.
- ASLAN, N. (2005). Analitik Network Prosesi, Yıldız Teknik Üniversitesi, Fen Bilimleri Enstitüsü, Yayınlanmamış Yüksek Lisans Tezi, İstanbul.
- BAŞKAYA, Z. ve AKAR, C. (2005). "Ürün Alternatifi Seçiminde Analitik Hiyerarşi Süreci: Tekstil İşletmesi Örneği", Anadolu Üniversitesi Sosyal Bilimler Dergisi, 5(1): 273- 286.
- BAYSAL, G. ve TECİM, V. (2006). "Katı Atık Depolama Sahası Uygunluk Analizin Coğrafi Bilgi Sistemleri (CBS) Tabanlı Çok Kriterli Karar Yöntemleri ile Uygulaması", 4. Coğrafi Bilgi Sistemleri Bilişim Günleri, Fatih Üniversitesi, 13–16 Eylül İstanbul, 1-8.
- BEVILACQUA, M. and BRAGLIA, M. (2000). "The Analytic Hierarchy Process Applied To Maintenance Strategy Selection" Reliabillity Engineering and System Safety, 70(1): 71-83.
- CHO, K. T. (2003). "Multicriteria Decision Methods: An Attempt to Evaluate and Unify", Matematical and Computer Modelling, Pergamon, 37(9-10): 1099-1119.
- ÇAĞIL, G. (2011). "2008 Küresel Kriz Sürecinde Türk Bankacılık Sektörünün Finansal Performansının ELECTRE Yönetimi İle Analizi,"Maliye Finans Yazıları, 93: 59- 86.
- ÇAKIR, S. ve PERÇİN, S. (2013). "AB Ülkeleri'nde Bütünleşik Entropi Ağırlık-Topsıs Yöntemiyle Ar-Ge Performansının Ölçülmesi", Uludağ Üniversitesi İktisadi ve İdari Bilimler Fakültesi Dergisi, 32(1): 77-95.
- ÇALIŞKAN H., KURŞUNCU, B., KURBANOĞLU, C. ve GÜVEN, Ş. Y. (2012). "TOPSIS Metodu Kullanılarak Kesici Takım Malzemesi Seçimi", Makine Teknolojileri Elektronik Dergisi, 9(3): 35-42.
- ÇINAR, Y. (2004). Çok Nitelikli Karar Verme ve Bankaların Mali Performanslarının Değerlendirilmesi Örneği, Ankara Üniversitesi Sosyal Bilimler Enstitüsü İşletme Anabilim Dalı Yüksek Lisans Tezi, Ankara.
- DAĞDEVİREN, M. ve EREN, T. (2001). "Tedarikçi Firma Seçiminde Analitik Hiyerarşi Prosesi ve 0-1 Hedef Programlama Yönteminin Kullanılması", Gazi Üniversitesi Mühendislik Mimarlık Fakültesi Dergisi, 16(2): 41-52.
- DAĞDEVİREN, M., AKAY, D. ve KURT, M. (2004). "İş Değerlendirme Sürecinde Analitik Hiyerarşi Prosesi Ve Uygulaması", Gazi Üniversitesi, Mühendislik Mimarlık Fakültesi Dergisi, 19(2): 131-138.
- DAŞDEMİR, İ. ve GÜNGÖR, E. (2002). "Çok Boyutlu Karar Verme Metotları ve Ormancılıkta Uygulama Alanları", Zonguldak Karaelmas Üniversitesi Bartın Orman Fakültesi Dergisi, 4(4): 1-19.
- DEMİRELİ, E. (2010). "TOPSIS Çok Kriterli Karar Verme Sistemi: Türkiye'deki Kamu Bankaları Üzerine Bir Uygulama", Girişimcilik ve Kalkınma Dergisi*,* 5(1): 101- 112.
- Bir Petrol Şirketinin Çok Kriterli Karar Verme Teknikleri İle Performans Değerlendirmesi C.21, S.3
- ERASLAN E. ve ALGÜN O. (2005). "İdeal Performans Değerlendirme Formu Tasarımında Analitik Hiyerarşi Yöntemi Yaklaşımı", Gazi Üniversitesi Mühendislik Mimarlık Fakültesi Dergisi, 20(1): 95-106.
- ERGİNEL, N., ÇAKMAK, T. ve ŞENTÜRK, S. (2010). "Numara Taşınabilirliği Uygulaması Sonrası Türkiye'de GSM Operatör Tercihlerinin Bulanık TOPSIS İle Belirlenmesi", Anadolu Üniversitesi Bilim ve Teknoloji Dergisi, 11(2): 81-93.
- ERTUĞRUL, İ. ve KARAKAŞOĞLU, N. (2010). "ELECTRE ve Bulanık AHP Yöntemleri ile Bir İşletme İçin Bilgisayar Seçimi" Dokuz Eylül Üniversitesi İktisadi ve İdari Bilimler Fakülte Dergisi*,* 25(2): 23-41.
- FELEK, S., YULUĞKURAL, Y. ve ALADAĞ, Z. (2007). "Mobil İletişim Sektöründe Pazar Paylaşımının Tahmininde AHP Ve ANP Yöntemlerinin Kıyaslanması"*,* Makine Mühendisleri Odası Endüstri Mühendisliği Dergisi, 18(1): 6-22.
- GÖKTOLGA, Z. G. ve GÖKALP, B. (2012). "İş Seçimini Etkileyen Kriterlerin Ve Alternatiflerin AHP Metodu İle Belirlenmesi", Cumhuriyet Üniversitesi İktisadi ve İdari Bilimler Dergisi, 13(2): 71-86.
- HWANG H., MOON C., CHUANG, C. and GOAN, M. (2005). "Supplier Selection Planning Model Using AHP", International Journal of the Systems for Logistics and Management, 1(1): 47-53.
- HACIKÖYLÜ, B. E. (2006). Analitik Hiyerarşi Karar Verme Süreci İle Anadolu Üniversitesi'nde Beslenme ve Barınma Yardımı Alacak Öğrencilerin Belirlenmesi, Eskişehir Anadolu Üniversitesi Sosyal Bilimler Enstitüsü, İşletme Anabilim Dalı Yüksek Lisans Tezi, Eskişehir.
- HUANG, W. and CHEN, C. (2005). "Using the ELECTRE II Method to Apply and Analyze the Differentiation Theory", Proceedings of the Eastern Asia Society for Transportation Sudies*,* 5: 2237-2249.
- KADAK, E. G. (2006). Türkiye'de AHP Tekniğinin Performans Değerlendirmedeki Yeri Ve İlaç Dağıtım Sektöründe Uygulanması, Çukurova Üniversitesi Fen Bilimleri Enstitüsü Endüstri Mühendisliği Anabilim Dalı Yüksek Lisans Tezi, Adana.
- KARACASU, M. (2007). "Kent İçi Toplu Taşıma Yatırımlarının Değerlendirilmesinde Karar Destek Modeli (ELECTRE Yöntemi) Kullanımı", 7. Ulaştırma Kongresi, 19- 21 Eylül, İstanbul, 155-164.
- KONUŞKAN, Ö. ve UYGUN, Ö. (2014). "Çok Nitelikli Karar Verme (Maut) Yöntemi ve Bir Uygulaması", Akademik Platform, ISITES, 18-20 Haziran, Karabük, 1403- 1412.
- LI, X., WANG, K., LIU, L., XIN, J., YANG, H. and GAO, C. (2011). "Application Of The Entropy Weight And Topsıs Method İn Safety Evaluation Of Coal Mines", Procedia Engineering, 26: 2085 -2091.
- MAHMOODZADEH, S., SHAHRABI, J., PARIAZAR, M. and ZAERİ M. S. (2007). "Project Selection by Using Fuzzy AHP and TOPSIS Technique", International Journal of Humanities and Social Sciences, 1(3): 135-140.
- NIJKAMP, P. (1975). "A Multicriteria Analysis for Project Evaluation: Economic-Ecological Evaluation of a Land Reclamation Project", Papers Of The Regional Science Association, 35(1): 87-111.
- ÖKTÜR, F. (2008). Yeni Ürün Geliştirme Sürecinde Tedarikçi Bütünleşmesinin TOPSIS Yöntemi İle Değerlendirilmesi, Kocaeli Üniversitesi Fen bilimleri Enstitüsü, Yüksek Lisans Tezi, Kocaeli.
- ÖMÜRBEK, V. ve KINAY, B. (2013). "Havayolu Taşımacılığı Sektöründe TOPSIS Yöntemiyle Finansal Performans Değerlendirmesi", Süleyman Demirel Üniversitesi İktisadi ve İdari Bilimler Fakültesi Dergisi**,** 18(3): 343-363.
- ÖMÜRBEK, N. ve ŞİMŞEK, A. (2014). "Analitik Hiyerarşi Süreci VE Analitik Ağ Süreci Yöntemleri İle Online Alışveriş Site Seçimi", Balıkesir Üniversitesi, Bandırma İktisadi İdari Bilimler Fakültesi Yönetim ve Ekonomi Araştırmaları Dergisi, 22: 306-327.
- ÖNDER, E. and DAĞ, S. (2013). "Combining Analytical Hierarchy Process And TOPSIS Approachesfor Supplier Selection In A Cable Company", Journal of Business, Economics & Finance, 2(2): 56-74.
- ÖZDEMİR, M. S. (2002). "Bir İşletmede Analitik Hiyerarşi Süreci Kullanılarak Performans Değerleme Sistemi Tasarımı" Endüstri Mühendisliği Dergisi, Makina Mühendisleri Odası, 13(2): 2-11.
- ÖZGÜVEN, N. (2011). "Kriz Döneminde Küresel Perakendeci Aktörlerin Performanslarının TOPSIS Yöntemi ile Değerlendirilmesi", Atatürk Üniversitesi İktisadi ve İdari Bilimler Dergisi, 25(2): 151-162.
- ÖZGÜVEN, N. (2011). "Vakıf Üniversite Tercihinin Analitik Hiyerarşi Yöntemiyle Belirlenmesi", Dumlupınar Üniversitesi Sosyal Bilimler Dergisi, 30: 279-290.
- ÖZKAN, A. (2008). Kentsel Katı Atık Yönetim Sistemlerinin Oluşturulmasında Farklı Karar Verme Tekniklerinin Kullanımı, Anadolu Üniversitesi Fen Bilimleri Enstitüsü Çevre Mühendisliği Anabilim Dalı Doktora Tezi, Eskişehir.
- ÖZTEL, A., KÖSE, M. S. ve AYTEKİN, İ. (2012). "Kurumsal Sürdürülebilirlik Performansının Ölçümü İçin Çok Kriterli Bir Çerçeve: Henkel Örneği", Tarih Kültür ve Sanat Araştırmaları Dergisi, 1(4): 32-44.
- ÖZYÖRÜK, B. ve ÖZCAN E. C. (2005). "Otomotiv Sektöründe Tedarikçi Seçimine Etki Eden Faktörler ve Tedarikçi Seçimi", V. Ulusal Üretim Araştırmaları Sempozyumu, İstanbul Ticaret Üniversitesi, 25-27 Kasım, İstanbul, 625-629.
- PAKSOY, M. ve ESNAF, Ş. (1995). "Personel Seçiminde Çok Özellikli Karar Verme Yaklaşımından Yararlanılması*",* İstanbul Üniversitesi İşletme Fakültesi Dergisi*,*  24(1): 43-57.
- PAWAR, S. S. and VERMA, D. S. (2013). "Digital Camera Evaluation Base on AHP and TOPSIS", International Journal of Engineering Research, 2(2): 51-53.
- ROY, B. and BOUYSSOU, D.(1986). "Comparison of Two Decision-Aid Models Appliedto a Nuclear Power Plant Siting Example", European Journal of Operational Research, 25(2): 200-215.
- SALO, A. A. and HAMALAINEN, R.P. (1997). "On the Measurement of Preferences in the Analytic Hierarchy Process", Journal Of Multi-Criteria Decision Analysis, 6(6): 309-319.
- SAATY, T. L. (1990). " How to Make a Decision: The Analytic Hierarchy Process", European Journal of Operational Research, 48(1): 9-26.
- Bir Petrol Şirketinin Çok Kriterli Karar Verme Teknikleri İle Performans Değerlendirmesi C.21, S.3
- SAATY, T. L. (2008). "Decision Making With The Analytic Hierarchy Process", International Journal of Services Sciences*,* 1(1): 83-98.
- SAATY, T. L. and VARGAS L.G. (2001). Models, Methods, Concepts & Applications of The Analytic Hierarchy Process, Springer.
- SAATY, T. L. and TRAN, L. T. (2007). "On The Invalidity of Fuzzifying Numerical Judgments in The Analytic Hierarchy Process", Mathematical and Computer Modelling An International Journal, 46(7-8): 962-975.
- SHIH, H., SHYUR, H. and LEE, S. (2007). "An Extension Of TOPSIS For Group Decision Making", Mathematical and Computer Modelling, 45(7-8): 801–813.
- SOBA, M. (2014). "Banka Yeri Seçiminin Analitik Hiyerarşi Süreci Ve ELECTRE Metodu İle Belirlenmesi: Uşak İlçeleri Örneği", Mustafa Kemal Üniversitesi Sosyal Bilimler Enstitüsü Dergisi, 11(25): 459-473.
- SONER, S. ve ÖNÜT, S., (2006). "Çok Kriterli Tedarikçi Seçimi: Bir ELECTRE-AHP Uygulaması", Sigma-Mühendislik ve Fen Bilimleri Dergisi*,* 1(4): 110-120.
- SUPÇİLLER, A. A. ve ÇAPRAZ, O. (2011). "AHP-TOPSIS Yönetimine Dayalı Tedarikçi Seçimi Uygulaması", İstanbul Üniversitesi İktisat Fakültesi Ekonometri ve İstatistik Dergisi 12. Uluslararası Ekonometri, Yöneylem Araştırması, İstatistik Sempozyumu Özel Sayısı, 13: 1-22.
- STANKEVICIENE, J. and MENCAITE E. (2012). "The Evaluation Of Bank Performance Using A Multicriteria Decision Making Model: A Case Study On Lithuanian Commercial Banks", Technological & Economic Development Of Economy, 18(1): 189-205**.**
- TAM, M. C. Y. and TUMMALA, V. M. R. (2001). "An Application of The AHP in Vendor Selection of a Telecommunications System", The International Journal of Management Science, 29(2): 171-182.
- TAYYAR, N., AKCANLI, F., GENÇ, E. ve EREM I. (2014). "BİST'e Kayıtlı Bilişim ve Teknoloji Alanında Faaliyet Gösteren İşletmelerin Finansal Performanslarının Analitik Hiyerarşi Prosesi (AHP) ve Gri İlişkisel Analiz (GİA) Yöntemiyle Değerlendirilmesi", Muhasebe ve Finansman Dergisi, 61: 19-40.
- TEKİN, Ö. A. and EHTİYAR, R. (2010). "Yönetimde Karar Verme: Batı Antalya Bölgesindeki Beş Yıldızlı Otellerde Çalışan Farklı Departman Yöneticilerinin Karar Verme Stilleri Üzerine Bir Araştırma", Journal of Yasar University, 20(5): 3394‐ 3414.
- TUNCA, M. Z., ÖMÜRBEK N., CÖMERT H. G. ve AKSOY E. (2016). "OPEC Ülkelerinin Performanslarının Çok Kriterli Karar Verme Yöntemlerinden ENTROPİ ve MAUT İle Değerlendirilmesi", Süleyman Demirel Üniversitesi Vizyoner Dergisi, 7(14): 1-12.
- TUNCA, M. Z., AKSOY, E., BÜLBÜL, H. ve ÖMÜRBEK, N. (2015). "AHP Temelli TOPSIS ve ELECTRE Yöntemiyle Muhasebe Paket Programı Seçimi", Niğde Üniversitesi İktisadi ve İdari Bilimler Fakültesi Dergisi, 8(1):53-71.
- TÜRKER, A. (1988). "Çok Ölçekli Karar Verme Tekniklerinden ELECTRE," İstanbul Üniversitesi Orman Fakültesi Dergisi, 38(3): 72-87.
- TÜRKMEN, S. Y. ve ÇAĞIL, G. Ç. (2012). "İMKB'ye Kote Bilişim Sektörü Şirketlerinin Finansal Performanslarının TOPSIS Yöntemi ile Değerlendirilmesi", Maliye Finans Yazıları, 26(95): 59-78.
- TÜTEK, H., GÜMÜŞOĞLU, Ş. ve ÖZDEMİR, A. (2012). Sayısal Yöntemler Yönetsel Yaklaşımlar, Beta Yay. İstanbul.
- ÜLKERYILDIZ, E., İLAL, M. E. ve KALE, S. (2011). "İnşaat Firmalarının İş Güvenliği Başarım Düzeyinin Ölçülmesine Yönelik Entropi Tabanlı Bir Model", 3. İşçi Sağlığı ve İş Güvenliği Sempozyumu, 21-23 Ekim, Çanakkale, 169-182.
- ÜNAL, Ö. F. (2010). Analitik Hiyerarşi Prosesi ile Yetkinlik Bazlı İnsan Kaynakları Yöneticisi Seçimi, Süleyman Demirel Üniversitesi Sosyal Bilimler Enstitüsü İşletme Anabilim Dalı, Doktora Tezi, Isparta.
- WANG, X. and TRIANTAPHYLLOU, E. (2008). "Ranking Irregularities When Evaluating Alternatives By Using Some ELECTRE Methods" Omega The İnternational Journal Of Management Science, 36(1): 45-63.
- WU, J., SUN, J., LIANG, L. and ZHA, Y. (2011). "Determination Of Weights For Ultimate Cross Efficiency Using Shannon Entropy", Expert Systems with [Applications](http://www.sciencedirect.com/science/journal/09574174)*,*  38(1): 5162-5165.
- YARALIOĞLU, K. (2001). "Performans Değerlendirmede Analitik Hiyerarşi Prosesi", Dokuz Eylül Üniversitesi İktisadi ve İdari Bilimler Fakültesi Dergisi, 16(1): 129- 142.
- YARALIOĞLU, K. (2010). Karar Verme Yöntemleri, Detay Yayıncılık, Ankara.
- YOON, K.P. and HWANG, C. (1995). Multıble Attribute Decision Making: An Introduction, Sage University Paper Series on Quantitative Appplications in The Social Science, 07-104. Thousand Oaks.CA:Sage.
- YURDAKUL, M. ve İÇ, Y. T. (2003). "Türk Otomotiv Firmalarının Performans Ölçümü ve Analizine Yönelik TOPSIS Yöntemini Kullanan Bir Örnek Çalışma", Gazi Üniversitesi, Mühendislik ve Mimarlık Fakültesi Dergisi, 18(1): 1-18.
- YURDAKUL, M. ve İPEK A. Ö. (2005). "Malzeme Taşıma Sistemlerinin Seçilmesine Yönelik Bir Karar Destek Sistemi Geliştirilmesi", Gazi Üniversitesi Mühendislik Mimarlık Fakültesi Dergisi, 20(2): 171-181.
- YÜCEL, M. ve ULUTAŞ, A. (2009). "Çok Kriterli Karar Yöntemlerinden ELECTRE Yöntemiyle Malatya'da Bir Kargo Firması İçin Yer Seçimi", Selçuk Üniversitesi İktisadi ve İdari Bilimler Fakültesi Sosyal ve Ekonomik Araştırmalar Dergisi, 11(17): 327-334.
- YÜREKLİ, H. (2008). Taarruz Helikopterleri Seçiminde ELECTRE Yönteminin Kullanılması, İstanbul Üniversitesi Sosyal Bilimler Enstitüsü İşletme Anabilim Dalı Sayısal Yöntemler Bilim Dalı Doktora Tezi, İstanbul.
- [http://data.obitet.net/makale/petrol%20sektoru%20raporu.pdf,](http://data.obitet.net/makale/petrol%20sektoru%20raporu.pdf) s.9, Erişim Tarihi: 17.08.2014.